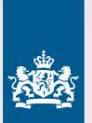

Ministry of Foreign Affairs of the Netherlands

رقمنة سير العمل للمشاريع العراقية الناشئة الصغيرة والمتوسطة

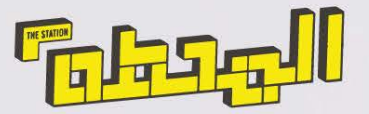

# رقمنة سير العمل للمشاريع الناشئة الصغيرة والمتوسطة

خلیل عازار شباط 2021

تم إعداد هذا الكتيب من قبل خليل عازار، كجزء من مشروع سبارك لدعم الشركات العراقية الصغيرة والمتوسطة لالستجابة لوباء كوفيد19 ضمن برنامج Perspectives & Jobs.

هذا البرنامج ممول من قبل وزارة الشؤون الخارجية الهولندية؛ ويهدق إلى دعم التنمية االقتصادية ضمن العراق.

تعمل منظمة سبارك على مجموعة متنوعة من البرامج لدعم الشركات ورواد الأعمال في أوروبا وأفريقيا والشرق الأوسط.

نؤمن أن النمو االقتصادي المستدام هو جزء أساسي في عملية الحد من الفقر. ونؤمن أنه عن طريق القيام بمشاريع تنموية تستهدف الشبان والشابات في المناطق المتضررة من النزاعات، يمكننا تقليل احتماالت هذه النزاعات.

تصميم: رامي شبارق

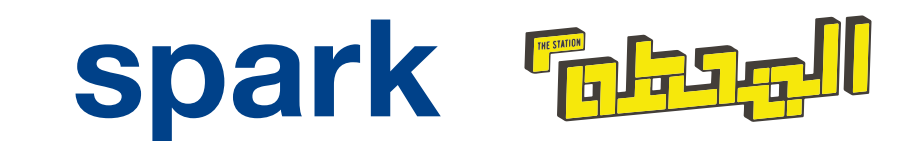

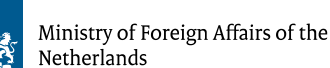

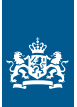

# الفهرس

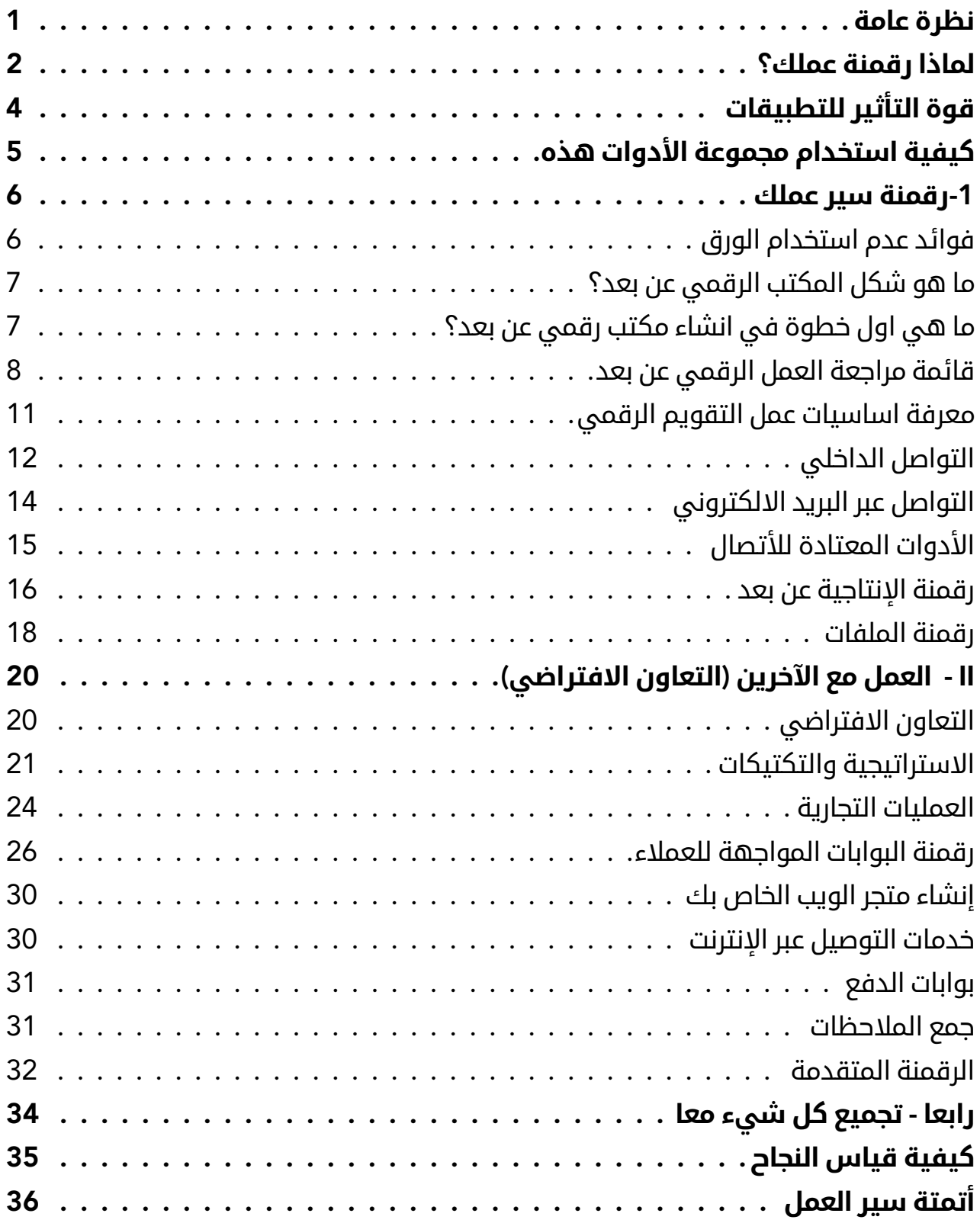

# نظرة عامة

<span id="page-3-0"></span>أثـر فيـروس كورونـا المسـتجد (كوفيـد-19) علـى جميـع الشـركات فـي جميـع انحـاء العالـم. ومـع ذلـك فقـد تأثـرت بعـض الشـركات بالفيـروس أكثـر مـن غيرهـا، واجبـرت تدابيـر السـامة المفروضة مــن الحكومــات كالتباعــد االجتماعــي او الحظــر التــام النــاس علــى البقــاء فــي منازلهــم ممــا جعـل اسـتمرار مزاولـة االعمـال التجاريـة صعبـا للغايـة وبشـكل خـاص تلـك المرتبطـة بالتواصـل مــع العمــاء، وال يــزال أصحــاب االعمــال يســعون بمجموعــة واســعة مــن الطــرق للحفــاظ علــى أعمالهـم التجاريـة اثنـاء وبعـد الوبـاء وخاصـة فـي الـدول التـي تفتقـر لبرامـج الدعـم الحكومـي للأعمـال الصغيـرة

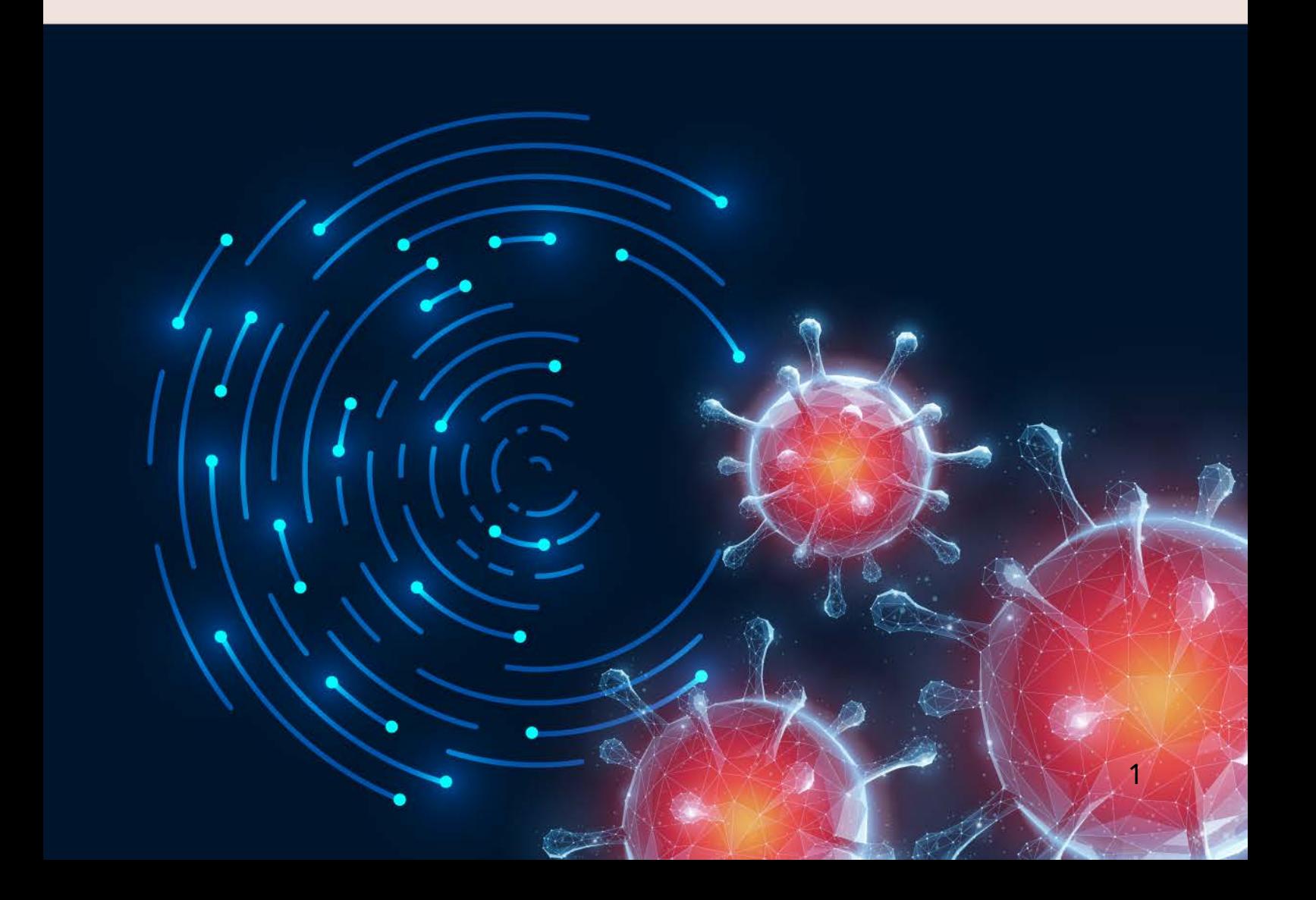

## لماذا رقمنة عملك؟

اعتمــدت معظــم االعمــال والشــركات التــي نجــت خــال االقتصــاد الســابق علــى الرقمنــة ,وتقــدم توقعــات االقتصــاد مــا بعــد )كوفيــد19-( رقمنــة االعمــال علــى انهــا الظاهــرة الطبيعيــة الجديدة.ولــم تؤثــر االغالقــات بســبب كوفيــد19- علــى الشــركات فحســب, بــل أدت أيضــا الــى احــداث تغييــرات ســلوكية بيــن المســتهلكين. فعلــى ســبيل المثــال: شــهد العالــم بأجمعــه طفــرة فــي خدمــات التوصيــل عبــر االنترنــت حيــث يحــاول االفــراد الحــد مــن رحالتهــم خــارج المنــزل. وفــي بعــض الأحيــان عندمــا يكــون الموقــف فوضويــا للغايــة تظهــر فــرص للتخفيــف

<span id="page-4-0"></span>والخدمــة. لمســاعدتك علــى فهــم تداعيــات كوفيـد19- علـى عملـك وكيفيـة تحسـن وضـع عملـك ورقمنتـه لتكـون مرنـا فـي المسـتقبل القريب,قمنــا بأنشــاء مجموعــة الأدوات هــذه بنــاءا علــى احــدث األفــكار والــرؤى مــن محترفــي االعمــال العالمييــن.

ان رقمنــه االعمــال ليســت مجــرد اســتجابة لوبـاء كوفيـد19- المسـتجد, ولكن ألي موقف ينشـأ فــي المســتقبل يعــوق النمــو. احتضـان التكنولوجيـا فعـال مـن حيـث الوقـت والكلفـة, باإلضافـة الـى االبتـكار لكونـك تلبـي احتياجات العمـاء وتكـون محصـن ضـد االضـرار الجانبيـة التـي قـد تعـوق سـير عملـك

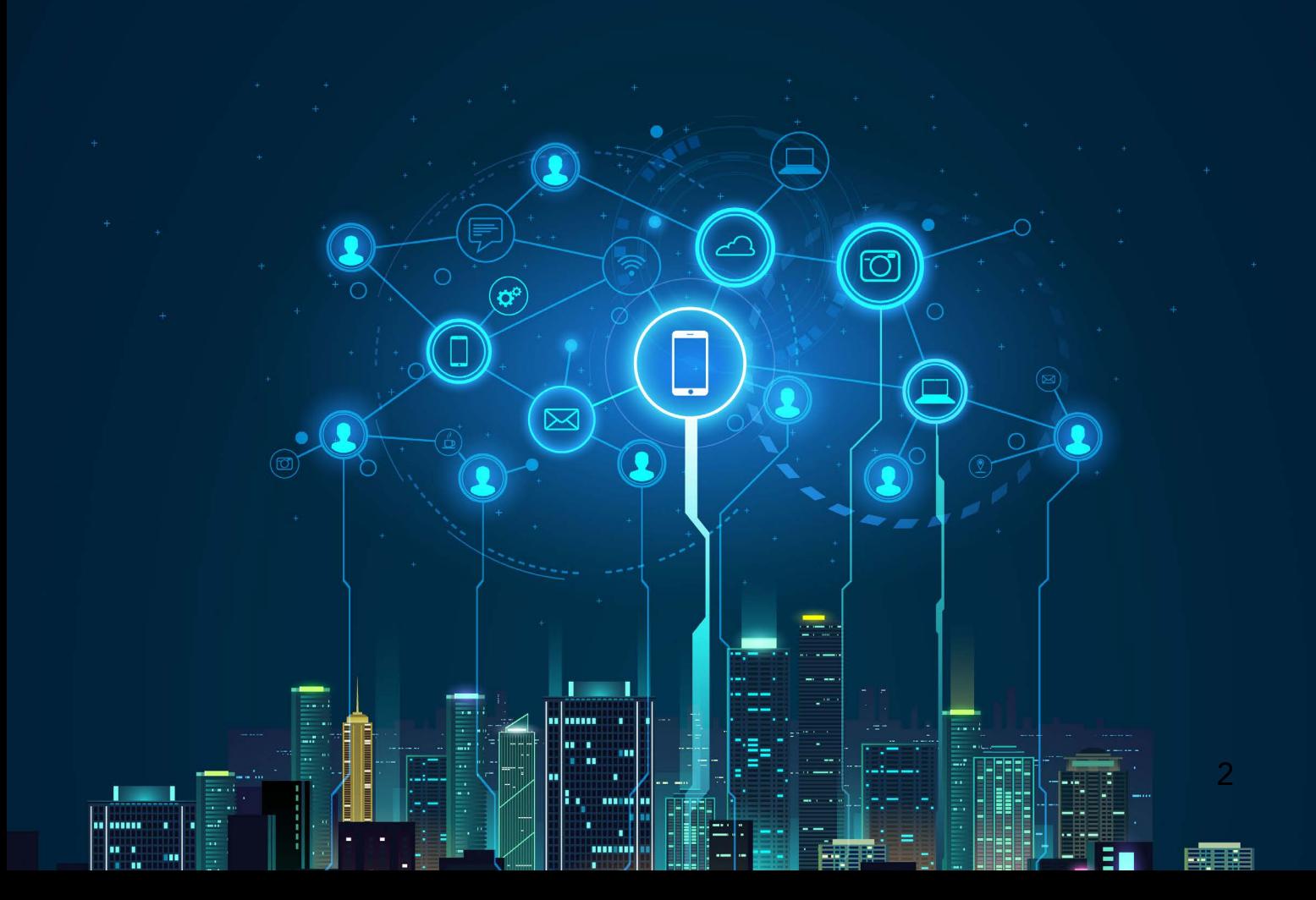

#### **ماذا تستفيد من رقمنة عملك؟**

#### **-1 جغرافية بال حدود:**

تصل خدمتك إلى جميع أنحاء البالد إن لم يكن الوصول العالمي يمكن أن تأخذك استراتيجيتك إلى ما وراء حدودك المادية ، حيث يتم تجاوز العقبات والأسواق المحلية نحو الأسواق التي يسهل اختراقها. سيسمح لك هذا اإلصدار بالنمو من شركة صغيرة ومتوسطة إلى شركة أكبر راسخة

#### **-2 قيمة مضافة لعمالئك**

من خالل التحسينات المستمرة لمنتجاتك وخدماتك ، يتم تزويد عمالئك بمستويات أفضل من الخدمة. سينعكس هذا بشكل مباشر على مبيعاتك وصورة عالمتك التجارية ، مع جهد مطلوب أقل بكثير من استخدام الوسائل التقليدية.

#### **-3 وصول أفضل إلى السوق وزيادة المبيعات**

يمكن أن تكون مبيعاتك الآن أكثر استهدافًا ، حيث تكون قادرًا على إيجاد وبيع الأفراد المهتمين أكثر بسلعك وخدماتك. سوف يتفوق عملك على المنافسة في السوق المحلية التي ستكون عمياء

في وجه الشركات الصغيرة والمتوسطة الرقمية.

#### **-4 االرتباط اجتماعي**

يتيح لك الوصول إلى قاعدة المستخدمين الخاصة بك عن طريق المراسالت الشخصية االنخراط مع مجتمعك على أساس شخصي إلى حد كبير ، مما يزيد من تعزيز مكانتك االجتماعية ، وفي النهاية ، صورة العالمة التجارية والمبيعات

# قوة التأثير للتطبيقات

ربمـا كنـت تسـتخدم التطبيقـات طـوال حياتـك ً أو ربمــا كنــت معتــادا علــى القيــام باألشــياء ً يدويــا، تكمــن قــوة االســتخدام المناســب طويـل المـدى للتطبيقـات في الأعمال بشـكل أساســي فــي تســهيل قــدرة الأعمــال علـــي التطـور والتطـور. إن القـدرة علـى تتبـع كل جانـب مـن جوانـب عملـك وتحليلـه وتغييـره وفقًــا لقــوى الســوق او المســتهلك أمــر قـوي للغايـة. تخيـل أنـك تتمتـع بالمرونـة الكافيــة لالســتجابة للتغييــر فــي بيئتــك فــي نفــس اليــوم. كــم مقــدار األعمــال التـي يمكنـك الحصـول عليهـا؟ الجـواب الواضـح هـو (بـلا حـدود) حيـث سـتكون انـت المســتجيب الأول وأول مــن يجنـي حصـاد التغييـر )الـذي يمكـن أن يكــون مميتًــا للشــركات غيــر المرنــة)

> كبشـر ، لدينـا وقـت محـدود ، وعرضة للأخطـاء ولدينــا قــدرة محــدودة واهتمــام بالقيــام بالمهــام المتكــررة. تتيــح لــك التطبيقــات إلقــاء نظــرة علــى الصــورة الأكبـر، مـن خـلال أتمتـة المهـام المتكــررة والحســابات وتقديــم رؤى علــى المــدى الطويــل

<span id="page-6-0"></span>ومنحــك إمكانيــة الوصــول الفــوري إلــى المعلومـات. كلمـا زادت الأتمتـة التـي يمكنـك إدخالهـا فـي عملـك، زادت حريتـك فـي العمـل علــى الاسـتراتيجية والابتـكار والتقــدم. كلمـا كان لديــك الحريــة للقيــام بذلــك، أصبــح مــن الأســهل عليــك التغييــر والتطــور.

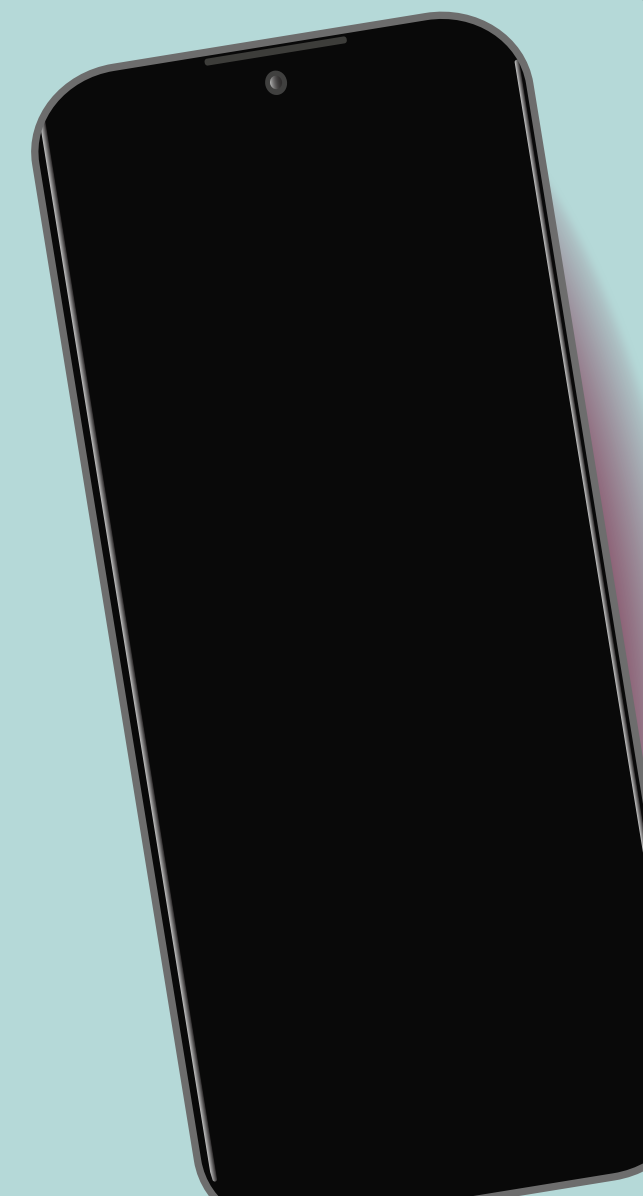

# كيفية استخدام مجموعة الأدوات هذه

<span id="page-7-0"></span>علـى الرغـم مـن أن الجـزء الأكبـر مـن مجموعـة الأدوات هـذه يشـير إلـى التطبيقـات التـى تسـمح لــك بنقــل مؤسســتك إلــى المجــال الرقمــي، فــإن الغــرض منهــا هــو مســاعدتك فــي جعــل مؤسســتك أكثــر مرونــة واســتدامة. تعــد المرونــة واالســتراتيجية مــن المكونــات األساســية فــي عمليــات الرقمنــة وبــدون اســتراتيجية رقميــة تطلعيــه وواقعيــة، ستفشــل جميــع األدوات والتطبيقـات فــي تحقيــق أهدافـك. ســتغطى مجموعــة الأدوات هــذه ثلاثــة مجــالات رئيسـية فــي عملــك؛ رقمنــة مكتبــك ورقمنــة عملــك والتعــاون مــع اآلخريــن. باإلضافــة إلــى فصــل أخيــر ً سيســاعدك علــى تجميــع جميــع المكونــات معــا فــي مــكان واحــد.

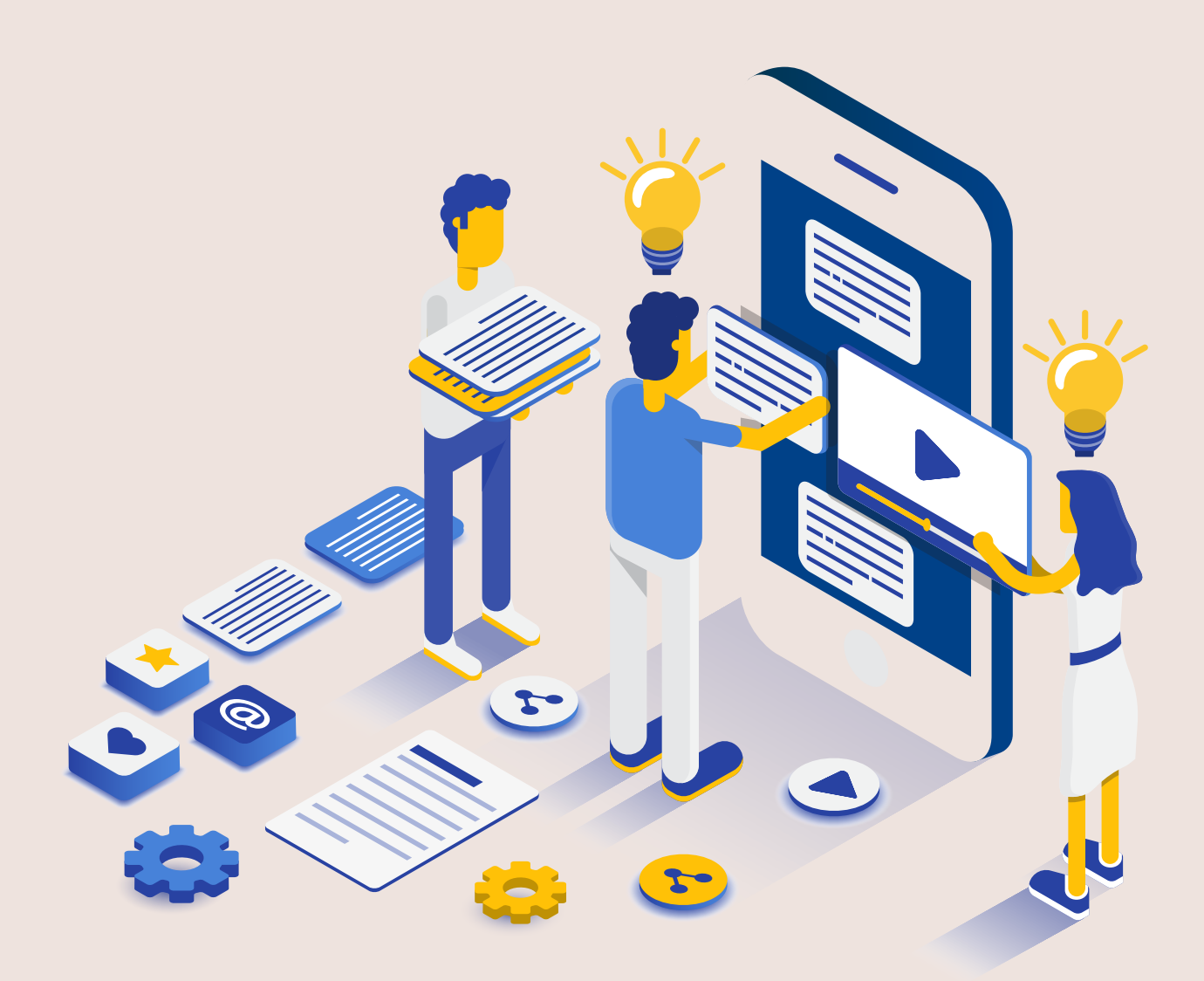

# -1رقمنة سير عملك

قــد يكــون إدخــال التكنولوجيــا والأدوات فــي ً بيئــة عملــك ومــع فريقــك أمــر ً ا شــاقا، ولكنــه ال يجــب أن يكــون كذلــك. عنــد تحديــد مزايــا الإعــداد رقميًــا، سـيكون مــن الأســهل تنفيــذ ً هــذه الحلــول مــع فريقــك وخاصــة إذا كانــت لديــك رؤيــة مشــتركة. تمنحــك هــذه الحلــول المرونــة والمرونــة لالســتمرار فــي ســياق التحــدي والتنافســية اليــوم.

# <span id="page-8-0"></span>**فوائد عدم استخدام الورق**

تأتــي رقمنــة مكتبــك واالنتقــال مــن البيئــة التناظريـة إلـى البيئـة الرقميـة بمزايـا ال حصـر لهــا، مــن توفيــر المــوارد إلــى تعزيــز األمــان. مـن خـال الرقمنـة، سـتتمكن مـن دمـج أنظمـة وحلــول الأعمــال، وتحسـين إمكانيــة الوصــول واإلنتاجيــة، وتوفيــر الوقــت والتكلفــة.

وهـذه قائمـة تتضمـن فوائـد عـدم اسـتخدام الـورق

- يحفظ على الموارد المالية
	- اتصال أسرع
- سهولة الحفظ والنسخ االحتياطي
	- ً أكثر أمانا
	- تنظيم أفضل
	- صديقة للبيئة أكثر

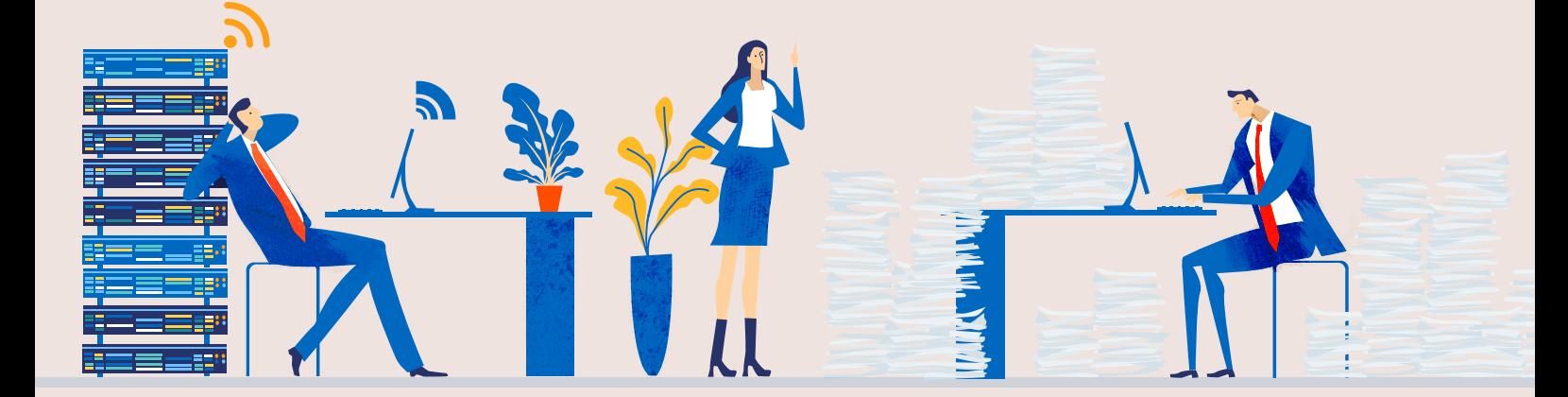

# **ما هو شكل المكتب الرقمي عن بعد؟**

تتمثــل الثقافــة فــي أي عمــل تجــاري أصبــح ً رقميــا فــي التحســين المســتمر وتحســين وضــوح الاتصــال والبصيــــرة العميقــة لجميــع المشــاركين فــي العمليــة. ال تتعلــق عمليــة رقمنــة ســير العمــل فقــط باالنتقــال إلــى ُ المناطـق التـي يكـون فيهـا التعـاون عـن بعـد ممكنًــا لأنــه تغييــر فــي طريقــة التفكيــر فــي كيفيــة إنجــاز العمــل.

تتكـون ثقافـة الشـركة الرقميـة مـن واحـدة او اكثـر مـن الصفـات التاليـة

- التعاون الجماعي والتحسين المستمر
	- سهولة تبادل المعلومات
		- أتمتة المهام
		- مسارات تدقيق مباشرة

# <span id="page-9-0"></span>**ما هي اول خطوة في انشاء مكتب رقمي عن بعد؟**

ُ يأتـي االنتقـال إلـى العمـل عـن بعـد بصعوبـات يمكــن التغلــب عليهــا بمجموعــة بســيطة مــن إجــراءات التشــغيل. احتاجــت معظــم الشــركات إلــى االنتقــال مباشــرة إلــى إعــداد ُ عــن بعــد، وفــي هــذا الســياق، قمنــا بإنشــاء قائمــة التحقــق أدنــاه للســماح بمواصلــة ُ العمليــات عــن بعــد أثنــاء إعــداد ســير عمــل ً رقمــي. ســتوضح هــذه الخطــوة أيضــا لجميــع أصحــاب المصلحــة فــي الشــركات الصغيــرة والمتوســطة أن الرقمنــة ضروريــة للغايــة لالســتمرار والتحســين. هــذه هــي األدوات األولــى التــي توفرهــا مجموعــة األدوات هــذه، قوائــم التحقــق الرقميــة للعمــل عــن بعــد والتــي تغطــي:

- البيئة
- إدارة الوقت
- قواعد االشتباك
- صائح العمل عن بعد
- آداب االجتماع الرقمية

# **قائمة مراجعة العمل الرقمي عن بعد**

هـذه قائمـة تحقـق بسـيطة يجـب مراجعتهـا مــرة واحــدة فــي األســبوع للتأكــد مــن أنــك جاهــز للعمــل. عندمــا تتــم تغطيــة جميــع العناصــر ، تقــل فرصــة حــدوث األخطــاء ، ولــن تظهـر الأحـداث العشـوائية علــى أنهـا ناتجـة عــن الالمســوؤلية.

#### **قائمة مراجعة بيئة العمل الرقمية**

- مــكان عملــي يتيــح لــي العمــل بأســلوب مريــح، مــع مكتــب جيــد، وأماكــن جلــوس مريحــة.
- لـدي اتصـال إنترنـت مناسـب، بأقصى سـرعة ً / موثوقيــة متاحــة. لــدي أيضــا اتصــال إنترنـت احتياطـي فـي حالـة وجـود أخطـاء فــي الاتصــال الرئيســي. (قــد تكــون النسـخة االحتياطيـة لخدمـات الجيـل الرابـع خيــارامتاحــاحســبالمـكان|لجغرافــي\_لـك)
- لــدي طاقــة مناســبة لمســاحة عملــي، مــع طاقــة احتياطيــة فــي حالــة انقطــاع التيــار الكهربائــي. يمكــن أن تكــون هــذه فــي شــكل بطاريــات احتياطيــة أو مولــد احتياطــي أو مــوردي طاقــة متعدديــن.
- تتمتــع بطاريــات الكمبيوتــر المحمــول والهاتـف بعمـر افتراضـي جيـد فـي حالـة انقطــاع التيــار الكهربائــي عنــي.
- <span id="page-10-0"></span> مســاحة العمــل الخاصــة بــي مرتبــة ، وكل شـيء ينتمـي إلـى مـكان معيـن. مسـاحة العمــل المزدحمــة ، علــى الرغــم مــن عــدم أهميـة االمـر ، تمنعـك مـن الدخـول بشـكل صحيـح فـي عوالـم اإلبـداع / التركيـز.
- ّ لـدي أدوات مسـاعدة أوليـة متاحـة ، ولـدي جـدول زمنـي مناسـب للمهـام التـي أحتاج إلـى القيـام بهـا فـي مسـاحة العمـل مـن حولي.
- مســاحة عملــي خاليــة مــن التلــوث ســواء كان ذلــك علــى شــكل أضــواء ســاطعة أو أصــوات عاليــة أو روائــح كريهــة.

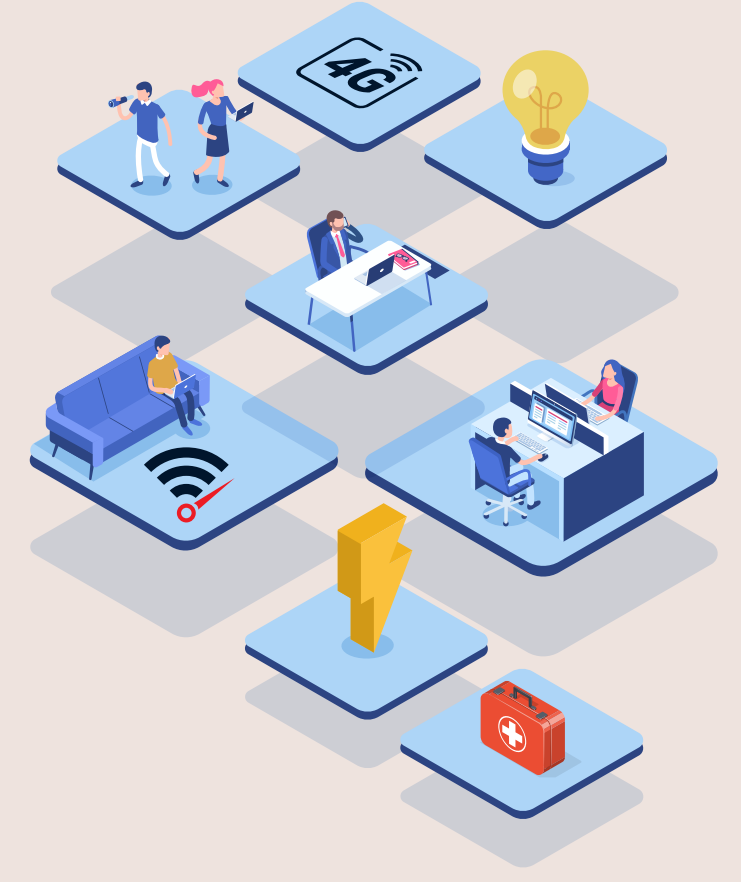

#### **قائمة مراجعة إدارة الوقت**

- تخطيــط وقتــي لليــوم / األســبوع أمــر معقــول ومكتــوب جيــدًا. ســواء كان ذلـك مــن خــال ورقــة إكســل أو برنامــج إدارة الوقــت المســبق ، فــإن التخطيــط يســمح بالتنظيــم المناســب للجهــود علــى مــدار اليــوم.
- يتـم التواصـل بشـكل جيـد مـع فتـرات الراحة الخاصــة بــي مــع فريقــي ، وأحــرص علــى أخـذ الراحـة علـى فتـرات منتظمـة لتقليـل الإجهـاد البدنـي والعقلــي.
- يتــم توصيــل مخرجاتــي بشــكل جيــد وقابلـة للتحقيـق وتدفعنـي للعمـل علـى تحقيقهــا .
- أنـا ال أعـزل نفسـي عـن التواصـل مـع فريقي ، مـع متابعـة منتظمـة ورفـع عالمـة حمـراء كلمـا كان هنـاك شـيء يمنـع إنجازاتي.
- أنــا ســعيد ألنــه تــم االتفــاق علــى عــبء عملــي وأهدافــي وإمكانيــة تحقيقــه

#### **قواعد التعامل لقائمة مراجعة العمل الرقمي عن بعد**

- جدولة الاجتماعات لأي شيء قد يسـتغرق أكثـر مـن خمـس عشـرة دقيقـة - بمـا فـي ذلــك جميــع الحاضريــن فــي االجتمــاع ، وارسـل رابـط لتطبيــق (اجتماعـات جوجـل) فــي الدعــوة. إرســال دعــوة باســتخدام البريــد الإلكترونــي.
- احصــل علــى جــدول أعمــال فــي االجتمــاع قبــل انعقــاد االجتمــاع وقــم بتســجيل محاضر الاجتمـاع أثناء الاجتمـاع ، وحفظها لألرشــفة وللرجــوع إليهــا مــرة أخــرى.
- قــم بتضميــن بنــود العمــل فــي محضــر االجتمـاع ، مـع مسـؤوليات واضحـة وطـرق العمــل المتفــق عليهــا.
- عقــد اجتماعــات ســريعة مــع المتعاونيــن علــى أســاس يومــي ، وتحديــث حالــة باللونيـن الأخضـر / الأحمـر للمشـاريع التـي تعمــل عليهــا.
- ً كــن متاحــا علــى مــدار اليــوم ، مــع أوقــات متفــق عليهــا لتسـجيل الدخــول والخــروج بينــك وبيــن أعضــاء فريقــك ، باإلضافــة ً إلــى وقــت محــدد مســبقا لتنــاول طعــام الغــداء...

#### **نصائح للعمل عن بعد**

- اســتثمر فــي أفضــل اتصــال باإلنترنــت يمكنــك الحصــول عليــه - وتأكــد مــن أنــه ً يعمــل بشــكل جيــد. تمامــا كمــا تســتثمر فـي سـيارة جيـدة لتوصلـك إلـى المكتـب أو تشـم رائحتـك وتبـدو بمظهـر جيـد قبـل بــدء يومــك، فــإن وجــود اتصــال إنترنــت وظيفــي جيــد أمــر ضــروري.
- ً الســاعة فــي الوقــت المحــدد تمامــا كمــا تفعــل عندمــا تذهــب إلــى المكتــب.
- خــذ فتــرات اســتراحة قصيــرة اذهــب إلــى النافــذة - امنــح نفســك خمــس دقائــق.
- سـاعة بالخـارج فـي الوقـت المحـدد ال تقم باألعمــال المنزليــة فــي منتصــف النهــار ، فهــذا هــو الوقــت الــذي ســتنهي فيــه يومـك ، ولا تمــده. لا تشــاهد الأفــلام فـي منتصـف النهـار أو المسلسـات أو مـا شــابه، فهــذا ســيؤدي إلــى كســر التركيــز.
- نهايتــان لليــوم. المشــى فــي المســاء أو فــي الصبــاح. ركــوب الدراجــة، إلــخ.
- تأكــد مــن تســجيل الوقــت فــي مهامــك علــى مــدار اليــوم ، حيــث سيســاعدك ً ذلــك علــى أن تكــون منظمــا بشــكل أفضـل وسـيعطى رؤيــة لأعضـاء فريقـك ومديريــك.
- ً كــن مبدعــا فــي اســتخدامك لــأدوات ، علــى ســبيل المثــال الســتخدام الســبورة الرقميـة ، يمكنـك اسـتخدام تطبيـق )ميرو او مورال) كبديل افتراضي.

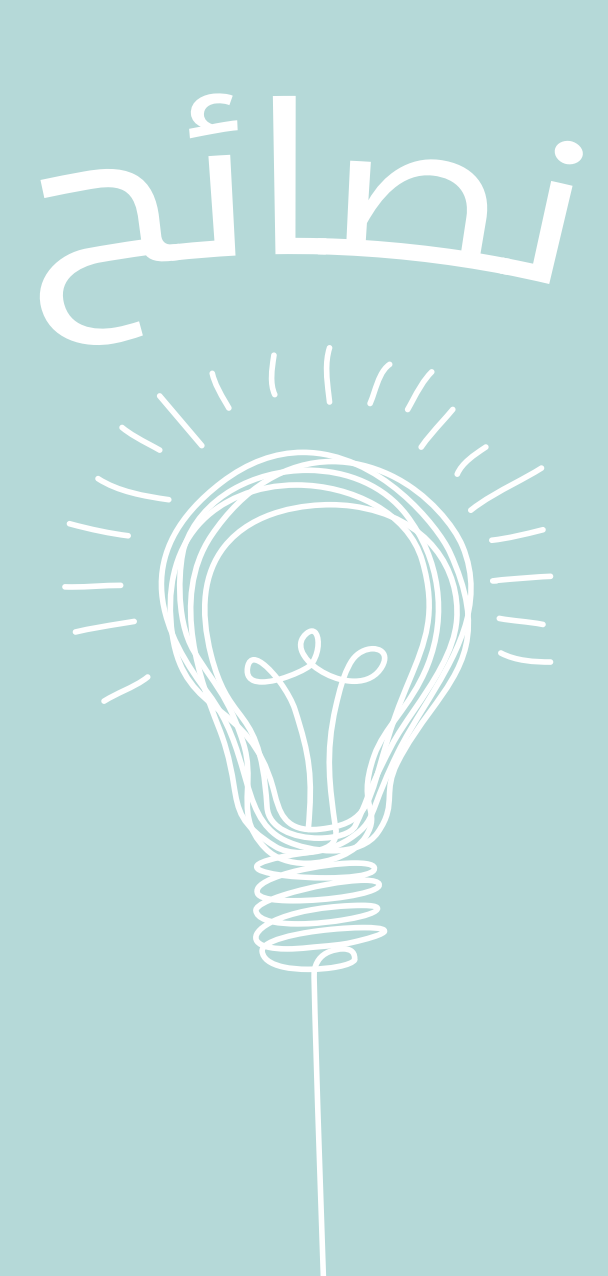

#### **اداب االجتماع الرقمي**

- احــرص علــى تشــغيل الكاميــرا بقــدر مــا تســتطيع أثنــاء االجتماعــات )لــن تذهــب إلــى اجتمــاع وأنــت تحمــل حقيبــة ورقيــة علــى رأسـك) (التواصـل غيــر اللفظــى مهــم(.
- كتــم صــوت الميكروفــون عنــد االجتمــاع وعــدم التحــدث ، ضجيــج الخلفيــة مزعــج.
	- ً اختبر المعدات دائما قبل االجتماع.
- تأكـد مـن وجـود اتصـال احتياطـي لخدمـات الجيــل الرابــع لديــك. فــي حالــة االتصــال ً الضعيــف -وهــو أمــر يحــدث كثيــرا فــي المنطقــة ، تأكــد مــن أنــه يمكنــك الرجــوع إلــى اتصــال احتياطــي ، ويمكنــك اســتخدام وضــع نقطــة االتصــال علــى أي نظــام اندرويــد او ايفــون
- تأكــد مــن أنــك مرتــاح ألدوات مؤتمــرات ُ الفيديــو التــي ت ً ســتخدم عــادة ، والأساسـيات هـي الاجتمـاع الرقمـي (بمـا فــي ذلــك مشــاركة الشاشــة) و
- إذا كان االجتمـاع مـع عميـل / يحتـوي علـى معلومــات ســرية ، فتأكــد مــن أن تكــون فــي منطقــة معزولــة.

# <span id="page-13-0"></span>**معرفة اساسيات عمل التقويم الرقمي**

لقــد انتقــل الجميــع إلــى مكاتبهــم البعيــدة ً وتـم إعدادهـم جميعـا. مـاذا عـن االجتماعـات؟ كيــف يمكــن أن يحدثــوا اآلن حيــث لــم يعــد هنــاك المزيــد مــن المكاتــب فــي نفــس المــكان ، وكيــف يمكــن تحقيــق ذلــك بــدون ً تعارضـات؟ بقـدر مـا يبـدو األمـر بسـيطا ، فـإن معرفــة القــراءة والكتابــة للتقويــم الرقمــي أمــر بالــغ الأهميــة ، حيــث سيســمح للجميــع فـي الشـركات الصغيـرة والمتوسـطة بمزامنـة ً االجتماعــات داخليــا ومــع أصحــاب المصلحــة الخارجييــن. ســمح لنــا التواجــد الفعلــي للمكتـب باحتـرام مسـاحات بعضنـا البعـض فـي المكاتـب ، وأوقـات االجتماعـات. عندمـا يتحـول الجميــع إلــى عالــم رقمــي ، مــن الضــروري أن تكــون معرفــة القــراءة والكتابــة بالتقويــم موجــودة فــي جميــع أنحــاء المنظمــة. باســتخدام تقويــم جوجــل ، تأكــد مــن أن كل

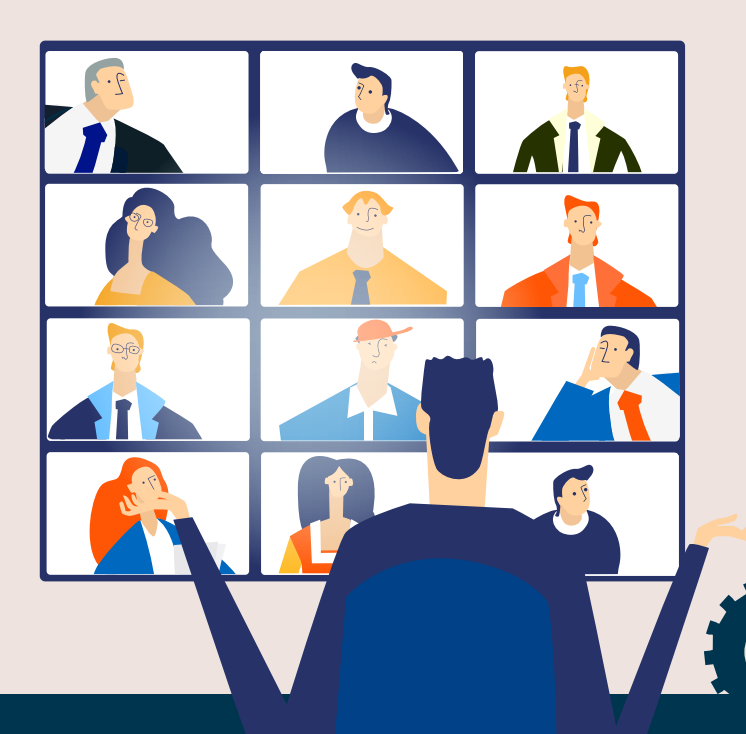

شخص فـي فريقـك يفهـم الأداة مـن الداخـل إلــى الخــارج. مــن خــال القــدرة علــى رؤيــة جـداول جهـات االتصـال والعمـاء ، يكـون حجـز إدخـال فــي التقويــم دائمًــا الخطــوة الأولــي فــي االجتمــاع. مــا يلــي هــو أداة أخــرى فــي مجموعــة األدوات هــذه ، وهــي مجموعــة مــن اإلرشــادات المســتخدمة إلتقــان معرفــة التقويــم:

- قــم بإنشــاء دعــوات الضيــوف فقــط فــي الأوقــات|لتــىﻻيشــغلكفيهــاالضيــوف.
- حـاول جدولـة االجتماعـات فـي أقـرب وقـت ممكـن ، إلفسـاح المجـال.
- ً تضميــن جــدول أعمــال االجتمــاع دائمــا ومشــاركته مــع دعــوة االجتمــاع ..
- ً قــم دائمــا بتضميــن مالحظــات االجتمــاع ، المكتوبــة فــي االجتمــاع نفســه والموافقــة عليهــا مــن قبــل األطــراف المختلفــة بعــد االجتمــاع.
- عنــد طلــب تغييــر موعــد االجتمــاع ، افعــل ذلــك فــي أقــرب وقــت ممكــن كعالمــة علــى االحتــرام تجــاه الضيــوف. يجــب أن تحــدث تغييــرات االجتمــاع / اللحظــات األخيـرة فقـط عنـد مواجهـة حالـة طارئـة. عنــد طلــب تغييــرات االجتمــاع ، تأكــد مــن اسـتخدام ميـزة »طلـب تغييـر االجتمـاع« ، وبهـذه الطريقـة يمكـن للضيـوف التحقق مــن صحــة التغييــر والموافقــة عليــه.

# **التواصل الداخلي**

<span id="page-14-0"></span>فــي المكتــب االفتراضــي، لــم يعــد هنــاك رفاهيــة فــي الذهــاب إلــى مكتــب شــخص مـا والدردشـة معـه، أو الدعـوة لعقـد اجتمـاع مـع زمالئـك أو أعضـاء فريقـك. للتعويـض عـن ذلــك فــي النســخة الرقميــة مــن مؤسســتك الصغيــرة والمتوســطة، يمكــن اســتخدام أدوات اتصــال متعــددة، بــدءًا مــن تطبيــق »ســاك« وهــو وكيــل محادثــة قــوي قائــم علــى القنــاة وكذلــك تطبيــق »الديســكورد« وهــو عبــارة عــن ترقيــة لتطبيــق »ســاك«، وتطبيــق »الــزوم« لغــرض عقــد مؤتمــرات الفيديـو. الأقسـام الثلاثـة التاليـة هـي أدوات ً لالتصــال الرســمي والمخصــص داخليــا.

# **<u>al</u>** slack

يعتبــر تطبيــق «ســلاك» الســمة المميــزة فــي الرســائل المســتندة إلــى القنــوات، ممــا يسـمح بقنـوات منفصلـة حيـث يمكـن مناقشـة مواضيــع مختلفــة. إلنشــاء مســاحة عمــل، مــا عليــك ســوى تســجيل هــذه المســاحة علــى موقــع الويــب ودعــوة زمالئــك فــي الفريــق إليهــا. بمجــرد وصولــك إلــى هــذه المســاحة، يمكنــك إنشــاء قنــوات لمناقشــة مواضيــع مختلفــة وإجــراء جميــع المحادثــات المتعلقــة بهــذه الموضوعــات فــي تلــك القنــوات. هنــاك ميــزة رائعــة يمكــن أن تنقــل الشــركات الصغيـرة والمتوسـطة إلـى المسـتوى التالـي فـي الميـزة التنافسـية وهـي عمليـات الدمـج المختلفــة. يمكنــك، علــى ســبيل المثــال،

إنشــاء روبــوت يعلمــك فــي كل مــرة يراجــع فيهـا شـخص مـا منتجـك عبـر اإلنترنـت. يمكـن ً أن يخبــرك أيضــا علــى ســبيل المثــال، عندمــا ينهــي أعضــاء فريقــك مهمــة معينــة فــي لوحــة »كانبــان« الموضحــة أعــاه

يفتقــر تطبيــق ســاك إلــى ميــزة مكالمــات الفيديــو / الصــوت، ويمكــن اســتخدامه بسـهولة مـع تطبيـق اجتماعـات جوجـل او أي منهمـا أو لتلبيـة هـذه الحاجـة ولكـن إذا كنـت بحاجــة إلــى حــل أكثــر تكامــلاً، فتحقــق مــن الأداتيــن القادمتيــن

#### **DISCORD**  $\bigcirc$

يتمثـل أحـد الجوانـب الأساسـية لرقمنـة سـير العمـل فـي إنشـاء بيئـة افتراضيـة حيـث يمكـن أن يزدهـر التعـاون، ويمكـن أن يسـتمر الشـعور الدائــم. واحــدة مــن أفضــل األدوات المتاحــة للتعــاون عــن بعــد هــي الديســكورد. وهــي منصــة اتصــال يمكــن تنزيلهــا مــن الموقــع الرسـمى عبــر جميــع الأنظمــة الأساسـية:

- ●الويب
- ●النيتف
- ●الموبايل

واحــدة مــن أكثــر ميزاتــه قــوة هــي غــرف ً االجتماعــات، وهــي غــرف تعمــل دائمــا حيــث يمكـن للأشـخاص أن يشـعروا بأنهـم حاضـرون فـي كل مـكان مـع فرقهـم، سـواء مـن خـال ً الصــوت أو الفيديــو دائمــا. مــا عليــك ســوى

القفــز إلــى إحــدى هــذه الغــرف لمشــاركة مســاحة افتراضيــة مــع زمالئــك فــي الفريــق. كمــا ان الديســكورد تــم تصميمــه بشــكل أساســي لالعبيــن، فهــو فعــال بشــكل خــاص فــي مشــاركة الشاشــة دون عنــاء. عنــد الحاجــة إلــى التعــاون أو استكشــاف الأخطـاء وإصلاحهــا عــن بُعــد، يمكــن لأعضــاء الفريــق مشــاركة شاشــاتهم دون عنــاء.

عــاوة علــى ذلــك، مــن الضــروري مــلء حقــل الحالـة الخـاص بحضـور الفـرد فـي الديسـكورد. إذا كنــت تركــز بشــكل كامــل علــى مهمــة معينــة، فيمكنــك اإلشــارة إلــى حالــة عــدم اإلزعــاج

# ZOOM

اكتسـب الـزوم شـعبية كبيـرة مـع انتشـار وبـاء كوفيـد.19- لقـد أتـاح إجـراء مكالمـات فيديـو ً فعالــة وسلســة بيــن أطــراف متعــددة. نظــرا ألنــه يســتخدم النطــاق التــرددي الخــاص بــك بـذكاء، فإنـك تختبـر تجربـة سلسـة مـع القليـل مــن االرتعــاش وخســارة اإلطــار.

واحــدة مــن أقــوى الميــزات فــي برنامــج زوم، خاصــة فــي ســياق ســير العمــل الرقمــي بالكامــل، هــي الغــرف الفرعيــة. الغــرف الفرعيــة هــي غــرف فرعيــة تــم إنشــاؤها مــن قنــاة مــا فــي زوم، فهــي تســمح لــك بفصل الأشخاص الذيـن تتفاعـل معهـم فـي مجموعــات مختلفــة وتســمح لــك بدمــج هــذه المجموعـات لاحقًـا. يمكـن الاطـلاع علـى نظـرة أعمــق للغــرف الجانبيــة علــى: إدارة الغــرف الفرعيــة -مركــز المســاعدة فــي ديســكورد

# **التواصل عبر البريد االلكتروني**

علــى الرغــم مــن توفــر األدوات لالتصــال الســلس فــي الوقــت الفعلــي ، يظــل البريــد اإللكترونــي الطريقــة التقليديــة لتوثيــق المعلومــات المتفــق عليهــا. تــدور ثقافــة البريـد اإللكترونـي حـول القواعـد التاليـة التـي تضمــن الســلوك المهنــي:

 أن يكــون لديــك موضــوع واضــح ودقيــق يلخــص المحتــوى ويكــون وثيــق الصلــة بــه

- <span id="page-16-0"></span> اســتخدم عنــوان البريــد اإللكترونــي لنطاقــك - يمكنــك اســتخدام موفــري البريــد اإللكترونــي مثــل موقــع »زوهــو« لتقديــم رســائل بريــد إلكترونــي مجانيــة مرتبطــة بنطــاق عملــك الاحترافــي
- ً قــم دائمــا بتوفيــر توقيــع يســمح لــك بالتواصــل معــك بشــكل صحيــح.
- إذا تــم إرســال البريــد اإللكترونــي إلــى الأطــراف التــي ليــس لديهــا اتصــال رسـمي / معرفـة ببعضهـا البعـض ، فقـم بتعتيـم رسـائل البريـد اإللكترونـي الخاصـة بهــم مــن خــال تضمينهــا فــي نســخة ً مخفيــة الوجهــة بــدال مــن نســخة إلــى
- أضــف إلــى: و: عناويــن البريــد اإللكترونــي بعـد الانتهـاء مـن كتابـة البريـد الإلكتروني حتــى ال ترســل البريــد اإللكترونــي عــن طريــق الخطــأ.
- ً قـم بمراجعـة بريـدك اإللكترونـي دائمـا مـن حيـث النغمـة والشـكل والقواعـد.
- قـم بتضميـن أي ملفـات كروابط مسـتضافة خارجيًــا بــدلاً مــن تضمينهــا فــي بريــدك اإللكترونــي.

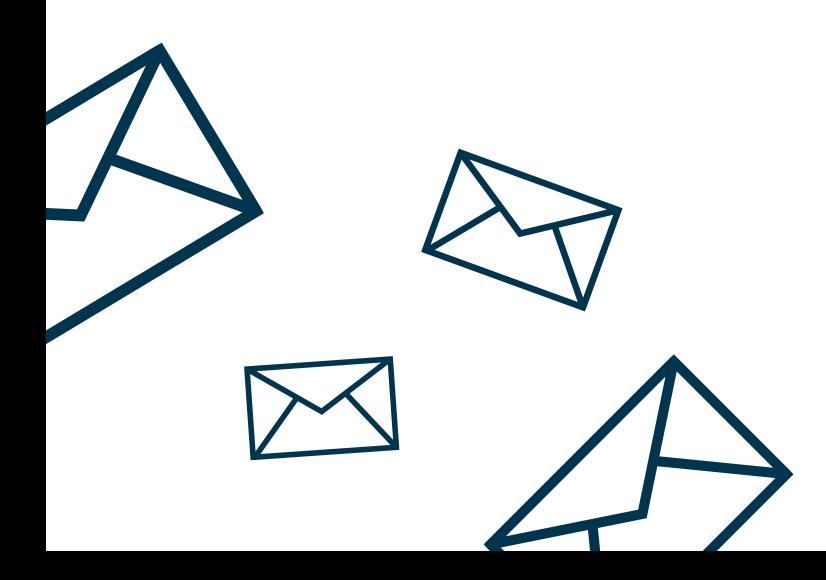

# **األدوات المعتادة لألتصال**

حتـى إذا لـم يتـم تصميمهـا لالسـتخدام فـي المســابقات المهنيــة، يمكــن للتطبيقــات التاليـة أن تسـاعد فـي التواصل فـي الأوقـات التــي يتعــذر فيهــا الوصــول إلــى التطبيقــات المخصصــة. قــد يكــون هــذا بعــد الاضطــرار إلـى مغـادرة محطـة العمـل بسـرعة والوصـول إلــى الالبتــوب فقــط

يمكــن اســتخدام كال مــن واتســاب وتلكــرام فــي الســياقات المهنيــة لتعويــض النقــص فــي األدوات المذكــورة أعــاه. فيمــا يلــي بعــض النصائــح والحيــل الســتخدامها فــي الشــركات الصغيــرة والمتوســطة.

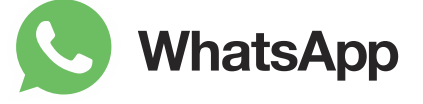

- اســتخدم تطبيــق واتســاب للشــركات لمشــاركة المعلومــات بطريقــة احترافيــة مــع جمهــورك.
- ً اســتخدم الرســائل بعيــدا عندمــا ال تكــون ً متاحـا فـي الوقـت الفعلـي للرد: اسـتخدام الرسـائل بالخـارج
- قــم بإعــداد كتالــوج المنتجــات / الخدمــات ، الــذي تــم اســترداده مــن الكتالــوج الرئيســي الخــاص بــك:
	- تحديد الأسعار بالعملة المحلية.
- حــدد خيــارات الشــحن / التســليم الخاصــة بــك.
- <span id="page-17-0"></span> اســتخدم اإلشــارات ، وقــم بإنشــاء رســائل إلـــى الحـــد الأدنــــى. إذا لـــم يكـــن هـــدف ً الرسـالة مهمـا لمعظـم أعضـاء المجموعـة ، فأرســلها علــى انفــراد.
- تأكــد مــن اســتخدام ميــزة المكالمــة الجماعيـة فـي الواتسـاب لعقـد اجتماعـات افتراضية مرتجلة.

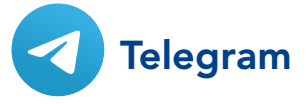

- ●اســتخدام إنهــاء إلنهــاء محادثــة مشــفرة بنقــرة واحــدة.
- ●إنشــاء رســائل مؤقتــة يمكــن حذفهــا ً تلقائيـا بعـد فتـرة قصيـرة يمكـن حذفهـا بنفســك .
- ●اســتخدم اإلشــارات ، وقــم بإنشــاء رســائل إلــــى الحــــد الأدنـــــــى. إذا لــــم يكـــن هــــدف ً الرسـالة مهمـا لمعظـم أعضـاء المجموعة، فأرســلها علــى انفــراد.
- ●اســتبدال القنــوات بالمجموعــات ، وإنشــاء مجموعــات محــددة حســب الحاجــة.
- ●اســتخدم اإلشــارات ، واجعــل الرســائل الجماعيـة فـي حدهـا الأدنـى. إذا لـم يكـن ً هــدف الرســالة مهمــا لمعظــم أعضــاء المجموعــة، فأرســلها علــى انفــراد.
- ●قــم بإنشــاء مصفوفــة ذات محــور ســحب ً / دفــع لــكل مجموعــة. اعتمــادا علــى دور العضــو، يمكنهــم إســكات المجموعــة وســحب الرســائل منهــا كل ســاعة أو

يتعيـن عليهـم تلقـي الرسـائل علـى تلـك المجموعـة فـي الوقـت الفعلـي. يمكن أن يسـاعد ذلـك فـي تحديـد أولويـات معالجـة الاتصــالات ويمكــن أن يخفــف مــن إغــراق البيانــات.

- ●يدعـم التلكـرام اآلن مكالمـات الفيديـو ، إذا كانـت الخصوصيـة هـي المفتـاح لتشـغيل عملــك ، فهــي واحــدة مــن أكثــر أدوات الاتصــالات أمانًــا للاســتخدام.
- ●يمكنــك اســتخدام الروبوتــات لتقديــم ردود تلقائيــة ذكيــة ، وإلعطــاء معلومــات مخصصة لمن يسألون ، ولأتمتـة المهام. الروبوتــات قويــة ولكنهــا ميــزة متقدمــة تتطلــب القليــل مــن المعرفــة بالتطويــر.

## **رقمنة اإلنتاجية عن بعد**

<span id="page-18-0"></span>كل شخص لديه مكتب افتراضي، واالجتماعات تحــدث، والجميــع فــي الشــركات الصغيــرة والمتوســطة يحاولــون أداء وظائفهــم عــن بعــد ، لكــن العمــل بطــيء ، وطاقــة منخفضــة ، ونتائــج بطيئــة. هــل مــن موظفيــك؟ هــل يتقاعســون عــن مشــاهدة التلفزيــون طــوال اليــوم؟ هــل توجــد ثقافــة إلقــاء اللــوم مــع عــدم وجــود رؤيــة مناســبة للمنظــور؟ يحــل ُ تحســين اإلنتاجيــة عــن بعــد بطريقــة رقميــة محــل المديريــن الذيــن يقضــون وقتهــم فــي مراقبــة الموظفيــن فــي مكاتبهــم مــع قيــام المديريـن بتحسـين العمليـات، والحصـول علـى رؤيــة عميقــة حــول االختناقــات التــي تزيــد مــن الشــفافية. تقــدم الأداة القادمــة فــي مجموعـة الأدوات هـذه أداة «كانبـان» وهـي أداة تعمـل علـى تحسـين أنظمـة اإلنتـاج التـي يمكــن توســيعها لتشــمل جميــع العمليــات

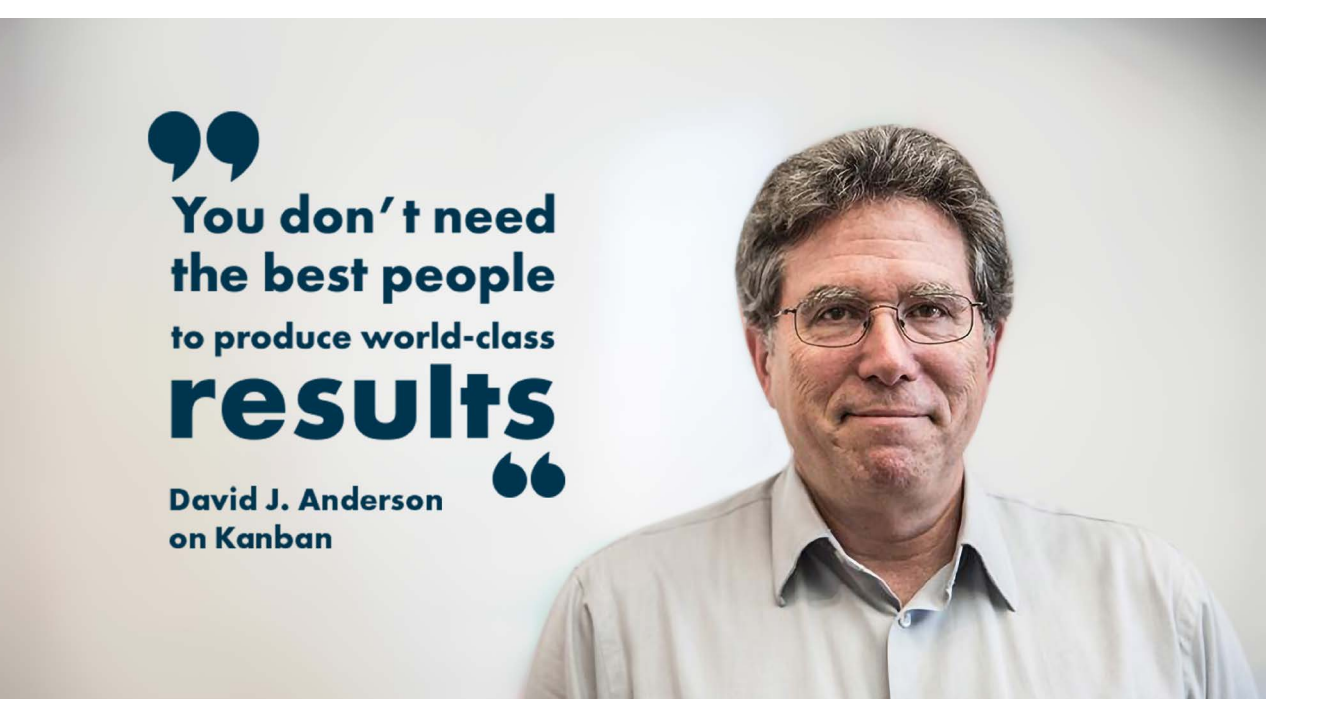

فــي الشــركات الصغيــرة والمتوســطة.

ً مـن ايـن نبـدأ؟ اسـتخدم برنامج ً ـا ، أيـا ممـا يلـي ، إلنشــاء لوحــة بهــا أعمــدة متعــددة توضــح حالـة كل جانـب مـن جوانـب عملياتـك اليدويـة. بالنســبة للشــركات الصغيــرة والمتوســطة ، هــذه البرامــج مجانيــة.

- تريلو
- اسانا
- ويكان (بحاجة للتنصيب)
	- اودو
	- هايجر

تســمى هــذه اللوحــة لوحــة كانبــان ، وهــي لوحــة توضــح حالــة المهــام المختلفــة عبــر مراحــل اإلنتــاج المختلفــة. الهــدف مــن هــذه

اللوحــة هــو إعطائــك لمحــة عامــة عــن حالــة كل شـيء تـم العمـل عليـه حتـى تتمكـن مـن زيــادة الســرعة إلــى أقصــى حــد ، أي معــدل نقــل التذاكــر مــن الجانــب األيســر للوحــة إلــى الجانــب الأيمــن مــن اللوحــة. كانبــان عقليــة تعمـل علـى زيـادة السـرعة نحـو هـدف معيـن مــع التحســين المســتمر. ثــم يتــم تحديــد االختناقــات كمناطــق ذات تدفــق منخفــض

فيمــا يلــي لقطــة شاشــة للوحــة كانبــان مــن موقــع اودو: الحــظ القطاعــات المختلفــة ، فهــذه هــي المراحــل المختلفــة لعمليــة اإلنشــاء. يقــع تحريــك البطاقــات عبــر هــذه القطاعــات بأقصــى ســرعة فــي قلــب كانبــان:

لوحــة كانبــان فــي موقــع اودو,المصــدر: www.oodo.com

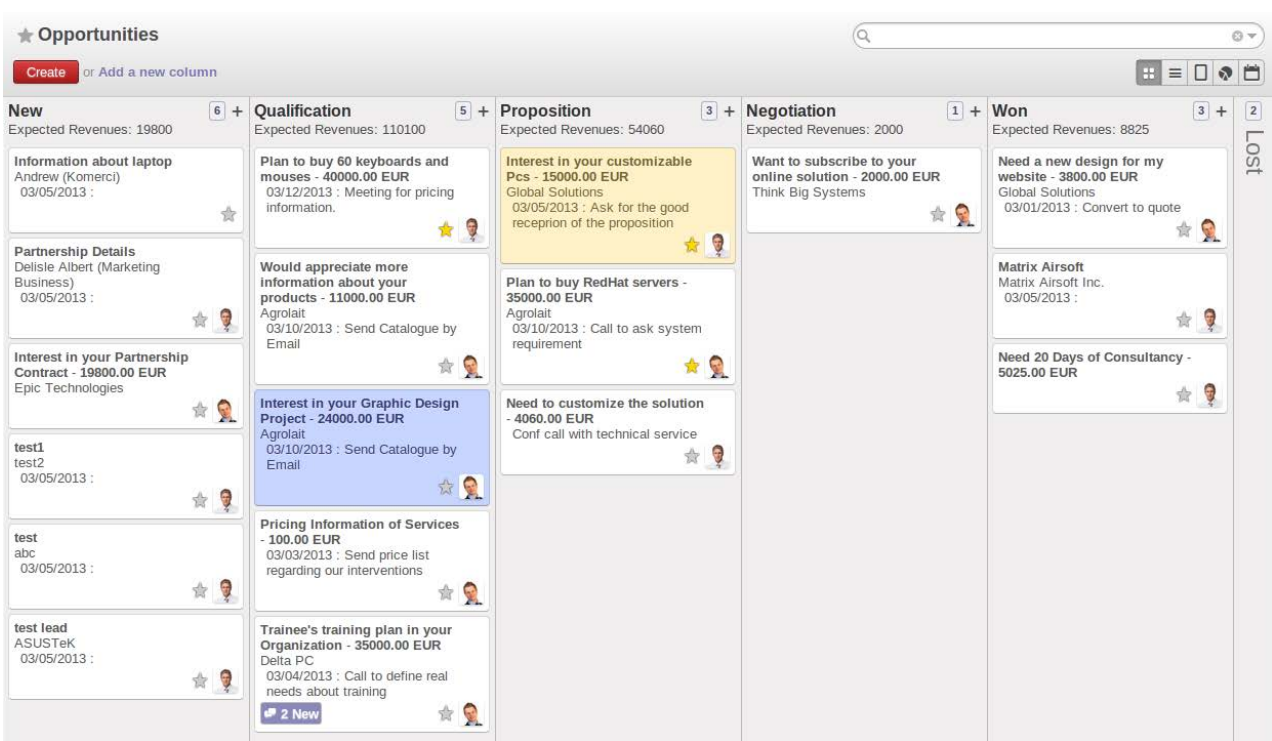

تتعلق المراجع التالية ب »كانبان«:

[تعلم](https://www.atlassian.com/agile/tutorials/how-to-do-kanban-with-jira-software) كانبان مع [برنامج](https://www.atlassian.com/agile/tutorials/how-to-do-kanban-with-jira-software) جيرا [شرح](https://kanbanize.com/kanban-resources/getting-started/what-is-kanban) كانبان في 10 [دقائق](https://kanbanize.com/kanban-resources/getting-started/what-is-kanban) [دروس](https://hygger.io/blog/quick-kanban-tutorial-insight-concept/) كانبـان [السـريعة - :2020 نظـرة](https://hygger.io/blog/quick-kanban-tutorial-insight-concept/) ثاقبـة [علـى](https://hygger.io/blog/quick-kanban-tutorial-insight-concept/) [المفهـوم -](https://hygger.io/blog/quick-kanban-tutorial-insight-concept/)

### **رقمنة الملفات**

لوحــة كانبــان افتراضيــة ، وجــدول زمنــي ، واجتماعــات مــع الزمــاء ، أوشــكنا علــى إعــداد نســخة رقميــة مــن الشــركات الصغيــرة والمتوســطة الخاصــة بــك. لكــن مــاذا اآلن؟ كيـف تجعـل هـذه البطاقـات فـي لوحـة كانبـان تطفــو بســرعة مــن اليســار إلــى اليميــن؟ أحــد المكونــات الرئيســية فــي رقمنــة أي عمــل هــو وجــود نســخ رقميــة مــن مســتنداتك ، وتنظيــم وتحديــث هــذه المســتندات بطريقــة منهجيــة. ً مســتندات جوجــل جنبــا إلــى جنــب مــع جوجــل درايــف تعتبــر نقطــة بدايــة جيــدة إلنشــاء الأصول الرقميـة الخاصـة بـك. أنهـا تسـمح لـك بالتبديـل مـن الأصـول الورقيـة إلـى المسـتندات والعــروض التقديميــة والأوراق. لذلــك تأتــي أدواتنــا التاليــة فــي مجموعــة األدوات الخاصــة بنــا ، وطــرق التعــاون وإصــدار وتبــادل المعلومــات.

مــن أكثــر الجوانــب المفيــدة فــي مســتندات جوجــل ميــزة تعييــن اإلصــدار. بمجــرد إنشــاء ومشــاركة مســتند أو ورقــة علــى النظــام الأساســي ، يمكــن لأي مــن زملائــك تحريرهــا.

<span id="page-20-0"></span>يصبــح المســتند الــذى أنشــأته كيانًــا حيًــا ، ويصبــح تحديثــه وتكــرار تحســينه أمــرًا ســهلاً. باســتخدام مزيــج مــن ميــزة »االقتــراح« والتعليقـات والتحريـر التعاونـي ، يمكنك إنشـاء إصـدارات رقميـة مباشـرة مـن مسـتندات برامـج االوفـس الثابتـة ، والتعـاون فـي العمـل عليهـا عـن بُعــد.

يعــد تنظيــم جميــع مســتنداتك فــي مســاحة رقميـة عمليـة أساسـية فـي التحـول الرقمـي. لذلــك يمكنــك تنظيــم هيــكل المجلــد الخــاص بــك باســتخدام جوجــل درايــف التأكــد مــن أن لديـك أذونـات وصـول مسـتخدم مناسـبة ألدوار مختلفـة داخـل شـركتك الصغيـرة والمتوسـطة. يمكــن اســتخدام جوجــل درايــف علــى كل مــن الأنظمــة الأساســية للويــب والجــوّال وتوفــر ً مسـاحة للوصـول إلـى جميـع المسـتندات تقريبا فـي أي وقـت يكـون لديـك اتصـال باإلنترنـت ، أو حتــى عندمــا ال يكــون لديــك اتصــال باإلنترنــت.

نظــرًا لأن مجموعــة أدواتنــا موجهــة بشــكل خــاص إلــى الشــركات العراقيــة الصغيــرة والمتوســطة ، فمــن الصعــب أن يكــون لديــك اتصــال إنترنــت مناســب. لذلــك ، هنــاك أداة أخــرى نقترحهــا وهــي ميــزة »الوصــول بــا اتصــال» فــي مســتندات جوجــل. يمكنــك تمكينــه ببســاطة عــن طريــق تحديــد ملــف -< إتاحتـه فـي وضـع عـدم االتصـال ، إللقـاء نظـرة ً أكثـر عمقـا علـى الميـزة ، يمكنـك التحقـق مـن: تشــغيل المســتندات دون اتصــال فــي جوجــل درايــف

خطــوة واحــدة للأعلــى ، أداة تمــت ترقيتهــا علــى الأداة المســتخدمة أعــلاه هــى أداة كونفلنـس وهـي أداة تعاون تجمع الأشـخاص والمعرفــة والأفــكار معًــا فــي مســاحة عمــل مشــتركة ، حتــى تتمكــن مــن أداء أفضــل أعمالــك بثقــة مــن خبــرة مؤسســتك بأكملهــا خلفــك. تتمثــل إحــدى نقــاط القــوة الرئيســية فــي القــدرة العاليــة علــى تنظيــم األصــول ً الرقميـة ، بطريقـة أكثـر تنظيمـا وشـمولية مـن ً المسـتندات. علـى الرغـم مـن أنـه ليـس مجانيا، ً يمكــن اســتخدامه مجانــا لمــا يصــل إلــى 10 مســتخدمين. سيســمح لــك بتخزيــن أصولــك وتنظيمهـا فـي أماكـن لسـهولة اسـترجاعها. ً سيسـمح لـك أيضـا بقائمـة كبيـرة مـن قوالـب مســتندات جوجــل الأكثــر شــيوعًا بمــا يشــبه ســكين الجيــش السويســري فيمــا يتعلــق بــالأدوات التــي نقترحهــا.

تتضمــن البدائــل المجانيــة لعمليــات نقــل الملفــات المخصصــة غيــر المخطــط لهــا البرنامجيــن التالييــن. هــذه مفيــدة إذا كنــت ترغــب فــي إرســال الملفــات إلــى المتعاونيــن الخارجييــن أثنــاء التنقــل بطريقــة احترافيــة آمنــة.

# **Ex** Dropbox

يسـمح لـك دروب بوكـس النسـخة االساسـية بالوصــول إلــى ملفاتــك مــن العديــد مــن الأجهــزة وأجهــزة الكمبيوتـــر والهواتــف والأجهـزة اللوحيـة مجانًـا. تحصـل علـى سـعة تخزينيـة تبلـغ 2 جيجابايـت للنسـخ االحتياطـي ومزامنــة الملفــات علــى الســحابة

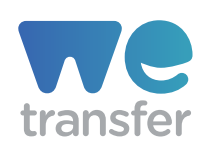

يمتلـك »ويترانسـفر« واجهـة جميلـة ، تسـمح بتحميــل ومشــاركة الملفــات بســهولة ، حتــى الكبيـرة منهـا. مـا عليـك سـوى سـحب الملـف وإفالتــه علــى واجهتهــم ، دون تســجيل الدخــول ، وإرســال الملــف. تحتضــن الرشــاقة ُ وجميــع المثــل الحديثــة المرتبطــة بهــا.

# <span id="page-22-0"></span>II - العمل مع الآخرين (التعاون الافتراضي)

## **التعاون االفتراضي**

هـذه المسـاحة مهمـة بالنسـبة لـك ألنـه علـى األرجـح سـيتم إغـاق المكتـب وتحتـاج إلـى تبـادل الأفـكار مـع أعضـاء فريقـك حـول إطـلاق منتـج جديـد. هنـاك العديـد مـن الأدوات المتاحـة علـى الإنترنــت مجانًــا ومدفوعــة ، لتزويــد الأشـخاص بمســاحة افتراضيــة للتعــاون ومشــاركة الأفــكار وطـرح الأفـكار. الثلاثـة التاليـة هـي أدق أنـواع السـكاكين المضمنـة فـي مجموعـة الأدوات هـذه لمسـاعدتك علـى عقـد اجتماعـات لفتـح االذهـان والتفـوق فـي تحقيـق أالهـداف.

.ميرو

.مورال

.السبورة البيضاء للفرق

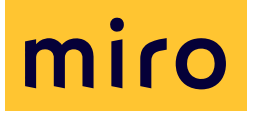

لوحــات ميــرو عبــارة عــن ألــواح بيضــاء رقميــة مجانيــة تتيــح لأعضــاء الفريــق المختلفيــن التعــاون بشــكل افتراضــي. ســواء كان األمــر يتعلــق باألفــكار، أو إنشــاء شــخصيات المســتخدم، أو رســم الخرائــط الذهنيــة، أو االســتراتيجية، أو غيــر ذلــك، فــإن هــذه ً العمليــات التــي كانــت تتــم تقليديــا فــي المكاتــب اإلبداعيــة أصبحــت اآلن رقميــة بســهولة. ميــرو مجانــي، وفــي ســياق الشــركات العراقيــة الصغيــرة والمتوســطة، سيسـمح لـك بأخـذ هـذه القفـزة مـن اإليمـان إلــى الأفــكار الرقميــة بالكامــل والعصــف ا لذ هنــي

يعتبــر ميــرو ركيــزة أساســية فــي رقمنــة المكاتـب ، لأنـه يزيـل الداجـة إلـى التواجـد فـي نفـس المسـاحة الماديـة للتفكيـر. إنهـا ميـزات غنيـة تتيـح تحفيـز اإلبـداع ، سـواء كنـت تعمـل ضمـن فريـق أو مـع شـركاء أعمـال أو مباشـرة مـع العمـلاء.

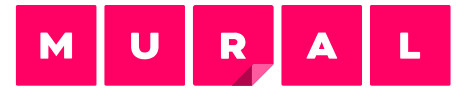

مــورال هــي مســاحة عمــل رقميــة للتعــاون المرئــي ، وهــي أداة أكثــر قــوة مــن ميــرو ً ، علــى الرغــم مــن أنهــا تحمــل ثمن ُ ــا. ي ّمكــن مـورال الفـرق المبتكـرة مـن التفكيـر والتعـاون ً بصريــا لحــل المشــكالت المهمــة. يســتفيد األشــخاص مــن ســرعة الجداريــة وســهولة اســتخدامها فــي إنشــاء الرســوم البيانيــة ، والتــي تحظــى بشــعبية فــي التفكيــر التصميمـي والمنهجيـات الرشـيقة ، فضـلاً عـن األدوات لتســهيل االجتماعــات وورش العمــل الأكثــر تأثيـــرًا. بنيــت الجداريــة علــى تســهيل العمليــة التاليــة:

- التعاطف مع العمالء
- التخطيط للمستقبل
- العصف الذهني لأفكار جديدة
	- تصميم للتأثير
	- تقييم الأفضل
	- تعلم اتخاذ قرارات أفضل

## **Teams White Board**

لوحـات مايكروسـوفت هـي لوحـة رقميـة حـرة الشــكل حيــث يجتمــع الأشــخاص والمحتــوى والأفــكار معًــا. يتــم تشــغيل تكامــل اللوحــة البيضـاء فـي اجتماعـات »مايكروسـوفت تيمز« مـن خـال تطبيـق الويـب ، والـذي يتيـح للفـرق لقــاء المشــاركين بالرســم والرســم والكتابــة ًمعــا علــى لوحــة رقميــة مشــتركة.

يمكــن للمســتخدمين مشــاركة الســبورة لجعلهــا متاحــة لجميــع المشــاركين فــي اجتمــاع مايكروســوفت تيمــز. تتوفــر نفــس اللوحـة البيضـاء فـي نفـس الوقـت فـي جميـع التطبيقـات الموجـودة علـى وينـدوز10 ونظام االيفــون واالندرويــد وكذلــك تطبيــق الويــب

## <span id="page-23-0"></span>**االستراتيجية والتكتيكات**

ليــس كل مــا يلمــع ذهبــا، أنــت ؛ لقــد نشــرت للتـو إحـدى الأدوات المذكـورة أعـلاه ، تتعـاون ً افتراضيـا علـى أسـاس مسـتمر ، لكنـك تشـعر أن هنــاك جانبًــا آخــر مفقــودًا. بنــاء. علــى ً الرغــم مــن أن بعضــا منكــم أو أعضــاء فريقــك يفهمــون قيمــة تكتيــكات التعــاون، وقــد أتقنـوا التعاطـف وكل مـا يتعلـق بلغة الجسـد، ً إال أنهــا لعبــة مختلفــة تقريبــا.

ورش <u>التاســيان</u> هــي واحــدة مــن أكثــر أركان ً اإلنترنـت ثـراء. الـورش هـي مـوارد ورشـة عمـل مجانيــة تســاعد الفــرق علــى العمــل بشــكل ً أفضـل معـا. تتنـاول كل لعبـة تحديـات الفريـق المشــتركة وتفصــل الخطــوات والإجــراءات الالزمــة لمواجهتهــا.

تــم تصميــم إرشــادات اللعــب بحيــث تكــون أنــت أو زميلــك فــي الفريــق أو قائــد الفريــق ً مســتعدا لتســهيل ورش العمــل وتوجيــه هـذه المحادثـات المهمـة التـي تزيـل احتـكاك الفريــق.

تتطلــب معظــم االــورش عمــلًا تمهيديًــا واجتماعًـا مجـدولًا وتنتهـى بعناصـر الإجـراءات لتحريــك المشــاريع أو العمــل الجماعــي إلــى الأمــام.

فيمـا يلــى سلســلة مــن الــورش الأكثــر إثــارة لالهتمــام لمســاعدتك وفريقــك علــى القفــز بشــكل مريــح إلــى المجــال الرقمــي:

أنشطة ايس بريكر الأهداف والنتائج الرئيسية هي منهجية لتحديد الأهداف تم تصميمها تطور هذه الورشة الروابط الشخصية لدفع الفرق إلى ما وراء منطقة الراحة الخاصة بهم التي تساعدك على أداء أفضل أعمالك معاً DACI» ä.ü المناطق الاربعة تستخدم هذه الورشة لبناء ثقافة تتيح لك هذه الورشة تحديد الأدوار التعلم والوعي الذاتي لاتخاذ قرارات جماعية عالية التأثير أو عالية المخاطر. التصعيد النظيف العصف الذهني التخريبي تسمح لك هذه الورشة تتيح لك هذه الورشة بإلغاء حظر الفرق العالقة فى الخروج بقائمة طويلة من الأفكار الرائعة في جلسة عصف ذهني واحدة. القرارات أو النزاعات أو المشكلات وإنشاء مسار تصعيد منطقى وتعاونى بريمور تس تحديد التعاطف تتيح لك هذه الورشة تصنيف احتياجات عملائك تتيح لك هذه الورشة وتجميعها وتعزيز التفكير التصميمي تصور المخاطر والفرص للمشروع القائم على الشخصية من خلال

ثم معرفة كيفية الابتعاد عنها (أو نحوها).

فهم العميل المستهدف

# III- رقمنة األعمال

ً هنـاك القليـل جـدا مـن القطاعـات علـى مسـتوى العالـم ال تحتـوي علـى أعاصيـر مـن االضطرابـات ً التــي تحــدث يوميــا. بــدون االســتثمار االســتراتيجي الصحيــح فــي التكنولوجيــا ، تكــون فــرص الخسـارة كبيـرة. تضيـع الأسـواق ، وتختنـق الإيـرادات مـا لـم تقـم بزيـادة اسـتخدام التكنولوجيـا إلضفـاء الطابـع الشـخصي. زيـادة االتصـال وإدارة البيانـات وإنتاجيـة المركـب والبقـاء علـى اتصال مـع عمالئـك.

مـن المحتمـل أنـك وصلـت إلـى هـذا الجـزء مـن مجموعـة األدوات وتسـاءلت عـن سـبب عـدم وجـود الكثيـر مـن التفكيـر منـك حتـى اآلن حـول كيفيـة رقمنـة عملـك علـى وجـه الخصـوص. هـذا فـي الغالــب لأن الأقســام المذكــورة أعــلاه تتكــون مــن الضروريــات الأساســية لأي عمليــة رقمنــة بغـض النظـر عـن العمـل الـذي تديـره. سـتوفر لـك الأدوات التاليـة طرقًـا لرقمنـة أعمالـك بطريقـة فريـدة معينـة تميـزك عـن عمالئـك. عنـد اسـتخدامها بحكمـة ، يمكـن تخصـص االدوات أدنـاه فـي تدفقـات فعالـة بطريقـة توفـر لـك ميـزة تنافسـية ضـد الجميـع فـي المجـال.

> تتمثــل المهمــة الأولـــى فـــى إنشــاء عمليــة سـير العمــل فــي تحديــد الأقســام المختلفــة لعملــك التــي ترغــب فــي رقمنتهــا. يمكنــك القيـام بذلـك بشـكل فـردي أو مـع شـركائك / المتعاونيـن معـك ، ولكـن أكثـر مـا يهمنـا هـو القــدرة علــى تحقيــق مثــل هــذا التغييــر..

> يجــب أن يتبنــى جميــع أعضــاء الفريــق رؤيــة التغييــر، بغــض النظــر عــن مصدرهــا داخــل الشــركة. لذلــك، يجــب تحديــد التدفقــات اليدويــة بالخصائــص التاليــة:

> ●المهـام التـي يمكـن أتمتتهـا )التحقـق مـن معلومـات معينـة(

- ●المهـام التـي تحتـاج إلـى إذن مـن أطـراف متعــددة
	- ●المهام المتكررة
- ●المهـام التـي يجـب طرحهـا بشـكل جماعـي (اسـتطلاعات الرأي)

يتمثــل أحــد المفاهيــم األساســية فــي الرقمنــة فــي التقــاط التدفقــات اليدويــة بالتسلســل والتخطيــط لرقمنتهــا واختبــار الرقمنــة والتحســين والتكــرار حتــى يتــم تحســين الرقمنــة. ســيؤدي ذلــك إلــى تقليــل المخاطــر علــى جوانــب أخــرى مــن العمــل مــع تحســين معــدل الــدوران العــام

ارســم العمليــة بصيغتهــا اليدويــة وشــكلها الرقمــي بأســتخدام أدوات مثــل:

- **[LucidChart](https://www.lucidchart.com/)** 
	- [Miro](https://miro.com/)
	- **[Mural](https://www.mural.co/)**

أنـت تعـرف مـا يجـب أن يتـم رقمنتـه ، وتتطلـع إلــى عــدم التأكــد مــن األدوات التــي يمكنــك اســتخدامها فــي عمليــة الرقمنــة. نقتــرح المجموعـة التاليـة التـي ستسـاعدك فـي نقـل عملــك إلــى المجــال الرقمــي.

## <span id="page-26-0"></span>**العمليات التجارية**

#### **تطبيق »اودو«**

رقمنــة عملياتــك هــي عمليــة تحــول تحــدث بشـكل أفضـل عنـد تطبيقهـا علـى المؤسسـة بأكملهـا ، قسـمًا قسـمًا. خـذ كل قسـم واذكـر جميـع العمليـات الماديـة / غيـر الرقميـة. يمكن اســتبدال هــذه العمليــات بالبدائــل الرقميــة وأتمتتهــا قــدر اإلمــكان باســتخدام أدوات مثـل <u>اودو</u> وهـو برنامـج مفتـوح المصـدر لأدارة االعمــال يتضمــن العديــد مــن الوحــدات مثــل

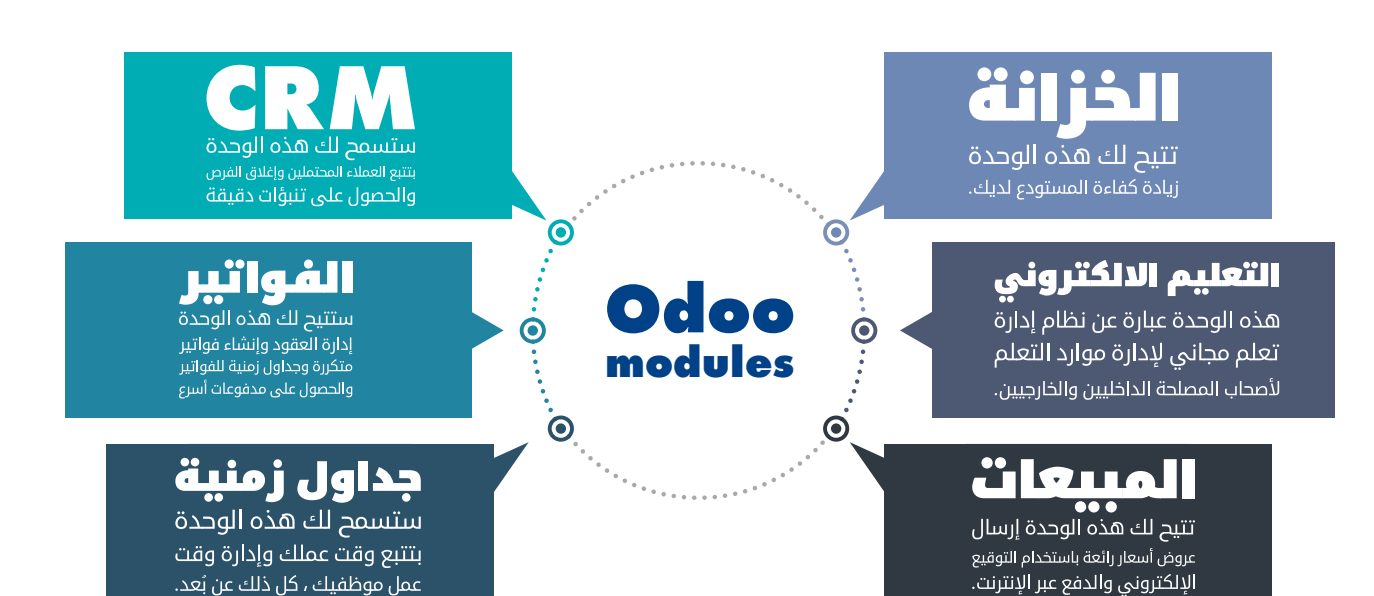

كل مــن هــذه الوحــدات قــادرة علــى منحــك بديــلاً رقميًــا للعمليــات الفيزيائيــة التــى لديـك بينمـا تكـون فـي نفـس الوقـت متصـلاً ببقيــة الوحــدات. نظــرًا لأن المعلومــات يتــم ً مشــاركتها رقميــا ، فيمكــن اســتخدامها عبــر المؤسسـة بطريقـة أكثـر شـفافية / سـريعة ، ً وقـد يكـون هـذا هـو الجـزء األكثـر تطلبـا فـي رقمنـة عملـك. سـتوفر لـك إمكانيـة التشـغيل البينــي للوحــدات النمطيــة المختلفــة الوقــت

والمــال والجهــد فــي االســتثمار فــي دمــج األنظمــة المختلفــة. ستســمح لــك طبيعــة ً المصـدر المفتـوح أيضًـا لموقـع «اودو» بجمـع آراء الخبــراء مــن قاعــدة مســتخدمين عالميــة ، مـع تقليـل تكاليفـك إلـى الحـد الأدنـى. تكلفة نشـر هـذه المنصـة أقـل بكثيـر مـن المنافسـة ً التجاريــة وستســمح لــك بالغــوص أوال فــي عمليــة رقمنــة شــاملة

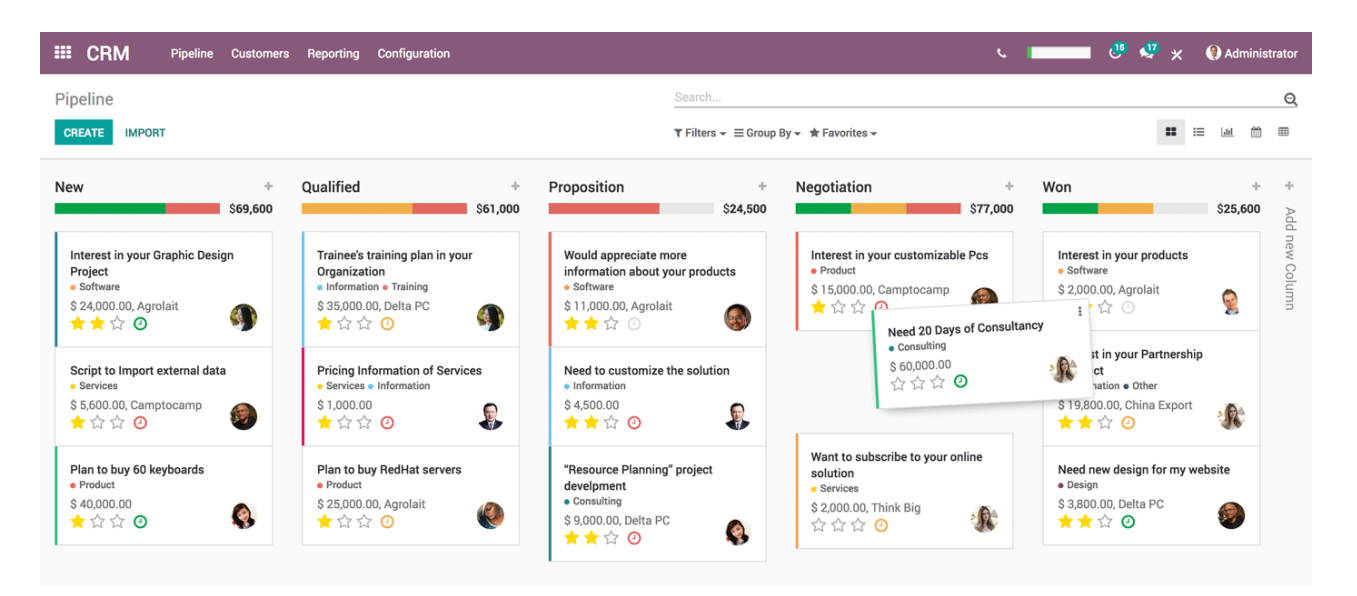

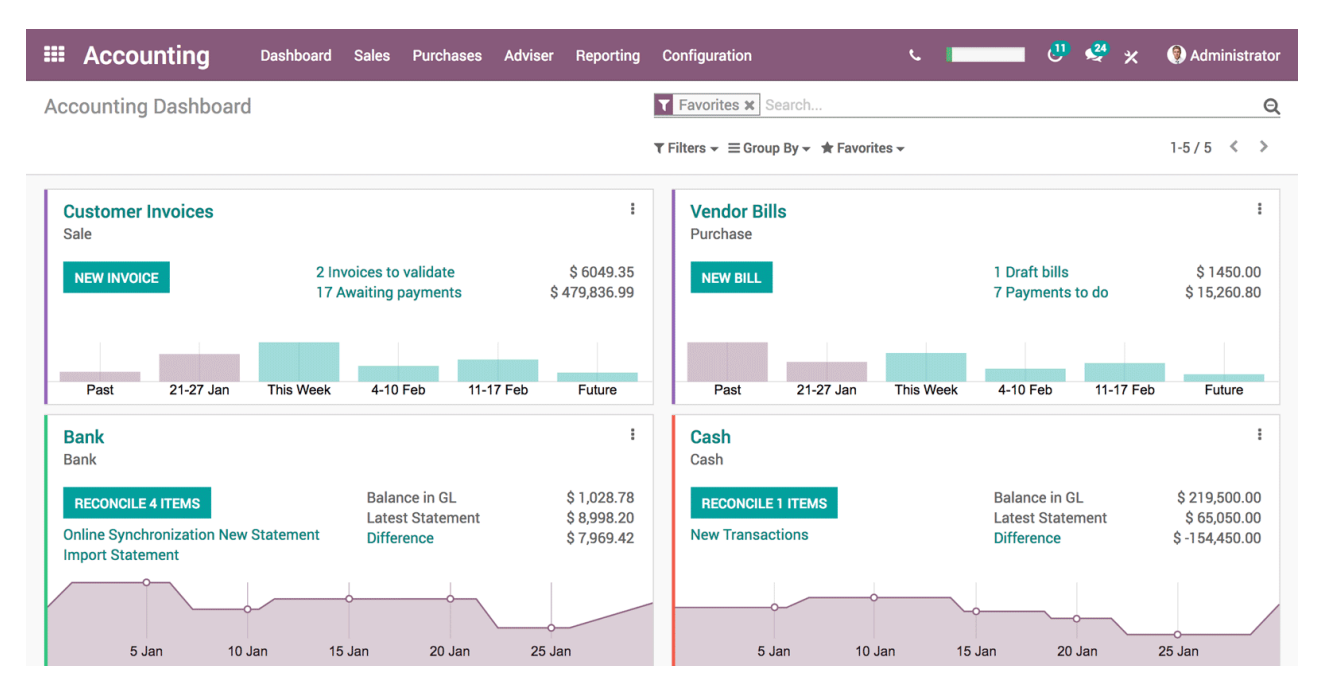

<span id="page-28-0"></span>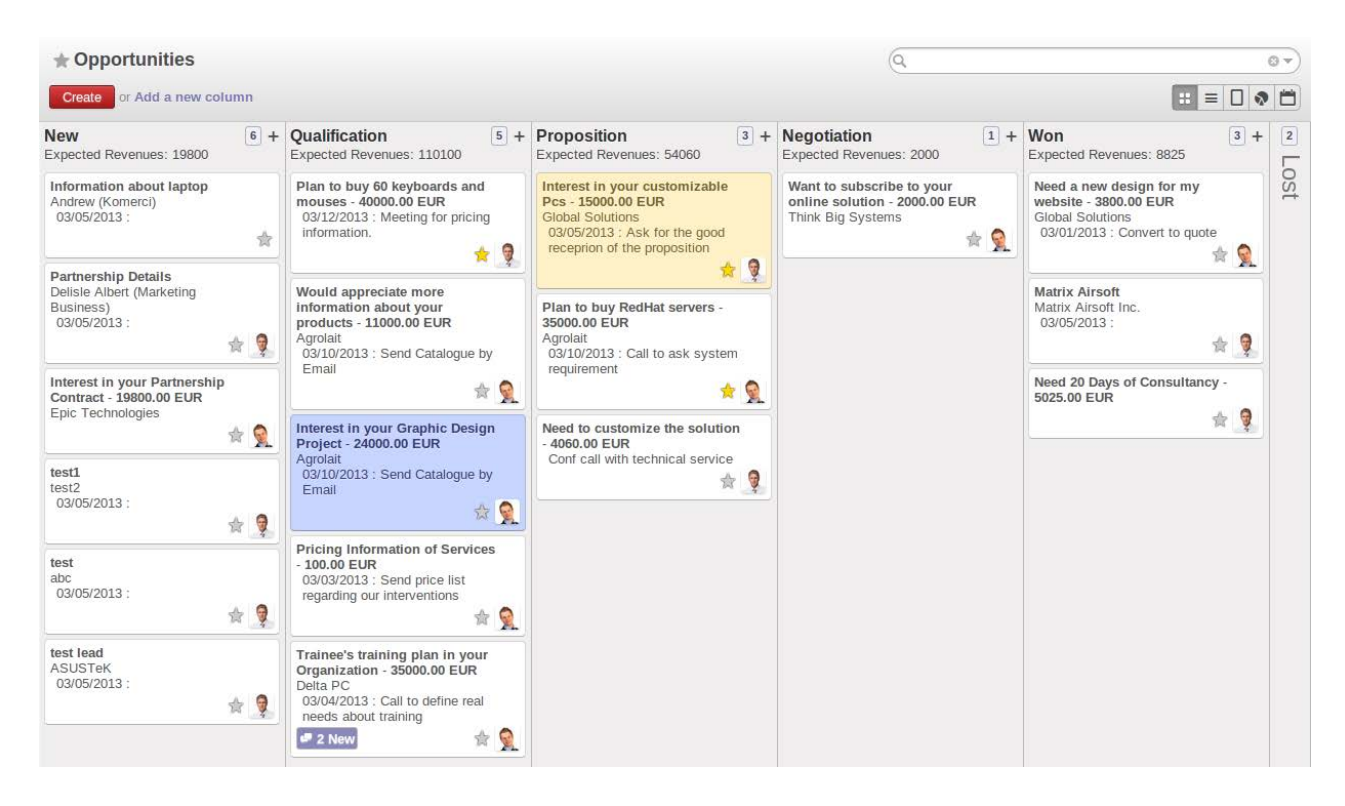

## **رقمنة البوابات المواجهة للعمالء**

#### **تجديد موقع الويب الخاص بك**

تعــد البوابــات المواجهــة للعمــاء إحــدى الركائــز الأساســية التــى يمكــن رقمنتهــا لتوســيع نطــاق المشــاريع التجاريــة ســواء فـي السـياقات الهشـة أو مـع المشـاريع ذات االنتشــار العالمــي. وإذا لــم تقــم مشــاريعك التجاريــة بإنشــاء بوابــات مواجهــة للعمــاء، فمــن الضــروري النظــر فــي الأدوات التاليــة التــي مــن شــأنها أن تســمح لــك بســهولة بإنشــاء بوابــة مواجهــة للعمــاء.

ويمكــن لهــذه البوابــات أن تكــون بســيطة ً وتسـتضيف محتـوى ثابتـا من شـأنه أن يعطي نظــرة ثاقبــة للعمــاء أو العمــاء المحتمليــن

ً عــن مشــروعك، وســيكون أيضــا بمثابــة مرجــع للمشـاريع الأخـرى أو المسـتثمرين المحتمليـن للتعــرف عليــك بشــكل أفضــل.

ويمكــن إنشــاء بوابــة علــى اإلنترنــت عبــر مســارات متعــددة، ولكــن مــا يلــي هــو أســرع مـا يمكنـك إعـداده )أو الطلـب مـن أي شـخص لديــه معرفــة أساســية بالبرمجــة ان يقــوم بإعــداده(

مـا عليـك سـوى اختيـار أحـد هـذه الموضوعـات مـن [Themeforest](https://themeforest.net/category/wordpress) وشـرائه وإعـداده:

مــن إحــدى الميــزات الرائعــة المضمنــة فــي الموقــع أعــاه هــي تصنيــف الموضوعــات حســب االســتخدام، وتتوفــر الفئــات التاليــة:

- ●الشركات
	- ●اإلبداع
- ●مدونة / مجلة
- ●التجارة اإللكترونية
	- ●البيع بالتجزئة

وهنــاك مســار آخــر يســتخدم خدمــات مثــل Wix أو SquareSpace. وعلـى الرغـم مـن أن وقــت بــدء انشــاء بوابتــك اإللكترونيــة يكــون أسـرع باسـتخدام هـذه الخدمـات، وعلـى الرغـم مـن حصولـك علـى الدعـم الكامـل،اال ان مقـدار المحتــوى المخصــص الــذي يمكنــك الحصــول عليــه فــي المســتقبل محــدود وتكلفــة االســتثمار تكــون أعلــى.

#### **تجديد بوابة الويب المتقدمة )تطوير األنظمة الخاصة بك(**

لكـي تحلـق فعـا كشـركة صغيـرة ومتوسـطة تهــدف إلــى االنتقــال إلــى عالــم األعمــال المحصنــة، قــد تحتــاج إلــى مســاعدة مطــور يمكنـه باسـتخدام الأدوات التاليـة تطويـر أكثـر الأنظمـة تخصيصًا/أحـدث الأنظمـة. قـد ترغـب فــي توظيــف مثــل هــذا المطــور واالســتثمار فــي مهاراتهــم طــوال عمــر مشــروعك.

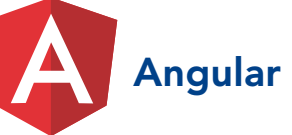

هــو عبــارة عــن منصــة لبنــاء تطبيقــات الويــب ً للجــوال وســطح المكتــب. ونظــرا ألنــه تــم ِ تطويـره ودعمـه مـن قبـل Google والمجتمع

العالمــي الواســع، فإنــه يســمح لــك بتطويــر تطبيقــات ويــب معقــدة تقــود كل جانــب مــن جوانــب عملــك الرقمــي. احصــل علــى عــدد مــن مطــوري Angular، وادعمهــم بإطــار عمـل خفيـف ودعهـم يعالجـون كل مشـاكلك. وسـواء أكان تطبيقًـا مخصصًـا يقـود المبيعـات أو تطبيقًـا داخليًـا يحسـن العمليـات، فـإن ذلـك يعــد أداة ذكيــة واســتثمارًا قويًــا.

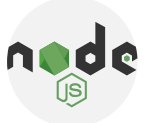

هــو عبــارة عــن بيئــة تشــغيل JavaScript مفتوحــة المصــدر ومتعــددة المنصــات تقــوم بتنفيــذ شــفرة JavaScript خــارج متصفــح الويـب. بمـاذا يمكـن أن تسـاعدك؟ سـواء كنـت ترغـب فـي جلـب البيانـات مـن مصـادر مختلفـة أو إرســال البيانــات إلــى مصــادر معينــة )مثــل منصــة للتســليم أو منصــة تحليــلات) يتيــح لــك NodeJS القيــام بــكل ذلــك بطريقــة ّ محســنة. لقــد كانــت فــي طليعــة المقاييــس المســتخدمة لتطويــر واجهــات برمجــة التطبيقــات )APIs )علــى مســتوى العالــم، حيـث أن امتـلاك المعرفـة (أو تعييـن مطوريـن) لديهــم معرفــة فــي هــذا المجــال ســيعزز بشــكل كبيــر قــدرات تبــادل البيانــات لديــك.

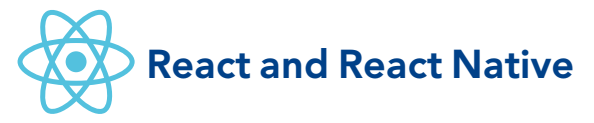

لغتـان مـن لغـات البرمجة السـهلة التـي يمكن أن تنمـو بقـدر تعقيـد احتياجـات عملـك وتتيـح لــك تطويــر الويــب )وبقــوة اكبــر( لتطبيقــات الهاتــف المحمــول والتــي يمكــن أن تضعــك

فــي متنــاول (حرفيــاً) قاعــدة المســتخدمين.

#### **Firebase**

تتيــح لــك قاعــدة بيانــات الزمــن الحقيقــي ومنصــة االســتضافة المجانيــة عبــر اإلنترنــت وضـع جميــع الأدوات التــي تــم تطويرهــا باســتخدام الأنظمــة المذكــورة أعــلاه عبــر اإلنترنــت. يســمح لــك فايربيــس باســتضافة هــذه التطبيقــات ومراقبــة اســتخدام التطبيقــات المذكــورة أعــاه واســتضافتها عبــر اإلنترنــت مــن خــال منظــور Crashlytics )المطــورة لــه(. ان Firebase مجانــي للاســتخدام الأساســي، وبمجــرد أن يكبــر مشــروعك بمــا يكفــي لتتجــاوز االســتخدام المجانــي فــإن رســوم Firebase تســتحق االســتثمار.

#### **تحليالت )Analytics)**

ان إحــدى الفوائــد الرئيســية لرقمنــة ســير العمـل تتمثـل فـي اكتسـاب نظـرة ثاقبـة حول كيفيــة تفاعــل المســتخدمين مــع الخدمــات التــي تقدمهــا. تخيــل أنــك قــادر علــى تتبــع أفــكار العميــل عبــر مســارات المختلفــة التــي تــؤدي إلــى البيــع، وهــذا مــا تســاعدك تطبيقــات التحليــات علــى القيــام بــه.

بمجـرد إنشـاء بوابـة العمـاء مـن المهـم دمـج التحليــات فيهــا، ويعــد Analytics Google أحـد أكثـر محـركات التحليـلات اسـتخدامًا.

سـتتمكن مـن خـلال الحـاق الأقسـام المختلفة

مــن موقــع الويــب الخــاص بــك مــن الحصــول ً علــى نظــرة عامــة أكثــر وضوحــا علــى رحلــة العميــل وتعديــل الخدمــات التــي تقدمهــا وكيــف تقدمهــا بشــكل منتظــم لجــذب المزيـد مـن العمـاء. وحتـى إن كان Google Analytics ً يبــدو شــاقا فــي البدايــة فيمكــن اســتخدامه بطريقــة أساســية لتتبــع رحــات المســتخدم.

عــاوة علــى ذلــك، يمكــن بســهولة تحديــد قاعـدة المسـتخدمين الخاصـة بـك، عـن طريـق تقســيم المســتخدمين لديــك إلــى مجموعــات ً مختلفـة بنـاء علـى المنطقـة / البلـد / الجنـس / االهتمامــات.

وعوضًــا عــن الأداة المحـــددة، تكمــن أهميــة هــذا القســم فــي القــدرة علــى قيــاس التقـدم. وتجتمـع الأرقـام فـي النهاية لإنشـاء قصـص، وتتيـح لـك رؤيتـك حـول كيفيـة تفاعل عمالئــك مــع منتجاتــك التحســين المســتمر لهـذه المنتجـات والخدمـات. ويمكـن أن تصبـح هــذه النظــرة دقيقــة للغايــة وستســمح لــك مــع مــرور الوقــت بمقارنــة كيفيــة تفاعــل العمــاء المختلفيــن مــع الخيــارات المختلفــة المقدمــة. وهــذا يمهــد الطريــق الختبــار أ/ب، وتمكيــن وتعطيــل ميــزات وخدمــات معينــة واختبـار مـدى تأثيـر ذلـك علـى سـلوك العميل. وهــذا يفتــح الطريــق إلــى النمــو المتســارع ونمــو الشــركات الصغيــرة والمتوســطة إلــى الشــركات العالميــة.

#### **الرسائل اإلخبارية**

كانــت الرســائل اإلخباريــة هــي األدوات التقليديــة للوصــول إلــى العمــاء منــذ فجــر االتصـال عبـر اإلنترنـت. وال تؤخـذ قوتهـا كأمـر مســلم بــه حتــى فــي عصــر وســائل التواصــل االجتماعــي. ان الرســائل اإلخباريــة قــادرة علـى تزويـدك بمنصـة السـتهداف جمهـورك بطريقــة دقيقــة وذلــك باســتخدام قوالــب مخصصــة مــع تحليــلات عميقــة. إنهــا القــدرة علــى جــذب الشــركات الصغيــرة والمتوســطة علــى مســتوى العالــم لتصميــم النشــرات اإلخباريـة وإرسـالها إلـى قاعـدة مسـتخدميها علــى نحــو متكــرر.

تعـد MailChimp واحـدة مـن أقـوى المنصات )المجانيــة للشــركات الصغيــرة والمتوســطة الــى الان) لإدارة الرســائل الإخباريــة وبناءهـا وإرســالها. ويمكنــك باســتخدام mailchimp فصــل جمهــورك إلــى مجموعــات متعــددة واســتهداف هــذه المجموعــات بحمــات مختلفــة. ومــن خــال تصميــم الرســائل ً اإلخباريـة التـي تحتضـن هويـة شـركتك تمامـا ســتجد طريقــة للوصــول إلــى العمــاء خــارج

خوارزميـات منصـات التواصـل االجتماعـي مثـل facebook و instagram. ســيفتح العميــل ً كل بريــد إلكترونــي ترســله بنــاء علــى جاذبيــة علامتـك التجاريـة وموضوع بريـدك الإلكتروني ً فقـط، بـدال مـن االعتمـاد علـى قواعـد غامضـة وعشــوائية فــي بعــض الأحيــان.

ومــن المنصــات الأخــرى القويــة لإدارة الرســائل اإلخباريــة هــي SendInBlue، فقــد بــدأ باالنتشــار أكثــر فــي عالــم الشــركات ً الصغيــرة والمتوســطة نظــرا لكونــه أرخــص مــن Mailchimp مــن حيــث العــدد األكبــر مــن رسـائل البريـد اإللكترونـي المرسـلة كمـا ان لـه واجهــة أوســع لألتمتــة.

إرشادات خطوة بخطوة:

- دليل Mailchimp
- Mailchimp ll دليل
- دليل SendInBlue
- SendInBlue ll دليل

# **إنشاء متجر الويب الخاص بك**

يعــد امتــلاك متجــر ويــب خطــوة إلــى الأمــام نحــو الوصــول إلــى المزيــد مــن العمــاء فــي منطقــة جغرافيــة أكبــر. إن إنشــاء متجــر ويــب يحــد مــن مقــدار تفاعلــك المــادي مــع العمــاء، ال ســيما فــي زمــن وبــاء كوفيــد19- المســتجد، ويوفــر لــك مســاحة إيجــار المتجــر والمرافــق ويســمح لــك بتحديــث محتويــات المتجــر باســتمرار بعــد التكامــل مــع تحليــات المبيعــات. تتوفــر لــك بعــض الخيــارات فــي العــراق كشــركة صغيــرة ومتوســطة الحجــم ترغـب فـي إنشـاء متجـر علـى شـبكة اإلنترنـت. فيمــا يلــي أدوات وإرشــادات رائعــة لإلعــداد:

- **[Miswag](https://business.miswag.net/shops/)**
- [Shopify](https://www.shopify.co.uk/blog/ecommerce-business-blueprint)
- **[WooCommerce](https://woocommerce.com/)** 
	- **[OpenCart](https://www.opencart.com/)**

# **خدمات التوصيل عبر اإلنترنت**

ان الصلصــة الســرية تكمــن فــي توصيــل الميــل الأخيــر، فبمجــرد أن يصبــح نشــاطك ً التجـاري رقميـا، سـواء كنـت تقـدم منتجـات أو خدمــات، فــإن الحصــول علــى خدمــة توصيــل جيـــدة للميــل الأخيــر أمــر بالــغ الأهميــة. تهــز هاتـان الخدمتـان المسـرح فـي العـراق، حيـث سـيطرت شـركة توتـرز )Toters )علـى العديـد مــن الأســواق العربيــة.

<span id="page-32-0"></span>طرق متواصلة على خطى الرقمنة.

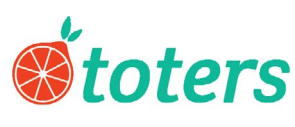

تقـدم Toters خدمـة لوجسـتية شـاملة تجعـل التوصيــل الـــى العمــلاء فــى كل مــكان امــرًا ســهلًا للغايــة.

- ●زيادة مبيعاتك والوصول إلى عمالء جدد.
- ●تســليم المنتجــات الخاصــة بــك بكفــاءة. حيـث يعتنـون بـكل شـيء مـن التخصيـص إلــى الملاحظــات.

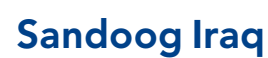

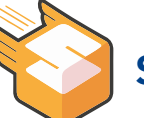

Sandoog هــي خدمــة توصيــل الطلبــات واسـتيفائها للميــل الأخيــر للأعمــال التجاريــة عبــر الإنترنــت والتجــارة الإلكترونيــة وعملهــم كمــا يلــي:

- طلب استالم
- الفرز والتحضير
- التسليم والمعامالت النقدية

## **بوابات الدفع**

ال يكتمـل توفيـر تجربـة رقمية كاملـة لعمالئك دون التكامــل مــع بوابــة الدفــع التــي تتيــح لعمالئــك إجــراء عمليــات الدفــع عبــر اإلنترنــت، وهـذه البوابـات هـي حجـر االسـاس للتسـوق ً عبـر اإلنترنـت. نظـرا ألن الخيـارات المتاحـة لمثـل هـذا التكامـل محـدودة فـي العـراق بقـدر مـا هــي فــي العديــد مــن دول الشــرق األوســط وشــمال إفريقيــا، فــإن البدائــل المحليــة لــ Paypal و Swipe هــي مــن تحتــل الســاحة، ومــن بينهــا مــا يلــي:

- **[FastPay](https://www.fast-pay.cash/)**
- [ZainCash](https://zaincash.iq/) •

توجـد الوثائـق للتكامـل مـع هاتيـن الخدمتيـن علـى الرابطيـن أدنـاه:

- [FastPay Integration](https://secure.fast-pay.cash/docs)
- [ZainCash Integration](https://zaincash.iq/en/integration/)

وفــي النهايــة فــإن الهــدف هــو توجيــه عمالئــك إلــى توفيــر الــدوالرات لحســابك المصرفـي. ويعـد تكـرار وتحسـين زيـادة نسـبة الريــادة فــي توفيــر الــدولارات هدفًــا رئيسـيًا إلدامــة وتوســيع نطــاق نشــاطك التجــاري.

## **جمع المالحظات**

# SurveyMonkey<sup>®</sup>

<span id="page-33-0"></span>كان <u>Survey monkey</u> هــو الرائــد فــي االسـتطالعات الرقميـة عبـر اإلنترنـت اذ يمكنك اســتخدامه لرقمنــة جانــب جمــع البيانــات فــي عملـك مــن خــلال دمــج نتائــج الاســتطلاع مــع أدوات التسـويق/البريد اإللكترونـي المختلفة. علــى الرغــم مــن أن Monkey Survey يقــدم ميــزات مشــابهة لنمــاذج Google، إال أنــه ً يســمح بتخصيــص أكثــر اكتمــاال: يمكــن أن تعكــس النمــاذج التــي تنشــئها هويــة ً عالمتـك التجاريـة تمامـا. ومـن أحـدى الجوانـب المهمــة للغايــة والضروريــة أثنــاء اســتخدام أي برنامــج لبنــاء النمــاذج هــو الفاعليــة. تحقــق مــن فاعليــة كل حقــل فــي النمــوذج / االســتطالع الخــاص بــك وفقــا لمجموعــة معينـة مـن القواعـد لضمـان اسـتقبال البيانـات بشــكل صحيــح.

#### **فمثال:**

- اســتخدم مدقــق الهاتــف للتأكــد مــن أن الهاتــف الــذي تــم إدخالــه لــه تنســيق الهاتــف فــي البلــد المحــدد.
- اســتخدم القائمــة المنســدلة للمــدن ً الفاعلـة فـي بلـد معيـن بـدال مـن السـماح باســتخدام نــص مجانــي عنــد إدخــال مدينــة.
- التأكــد مــن أن معلومــات رقــم جــواز الســفر تتبــع قواعــد الدولــة المصــدرة.

ســيؤدي ذلــك إلــى تســهيل توحيــد البيانــات علــى المــدى الطويــل والحفــاظ علــى اتســاق معلوماتـك جيــدًا.

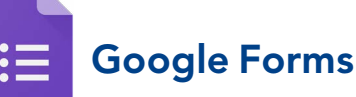

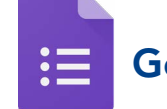

توفـر نمـاذج <u>Google forms طري</u>قـة سـريعة وســهلة لتلقــي ملاحظــات العمــلاء. فبمجــرد إنشــاء نمــوذج علــى com.google.Forms ونشــره ســتتلقى التعليقــات فــي جــداول بيانــات جوجــل (Google Sheets). ان هــذه الأداة مجانيــة ويمكــن اســتخدامها للعديــد مــن األغــراض ولعــدد غيــر محــدود مــن الــردود ولكنهــا محــدودة فــي أنــواع العناصــر التــي توفرهــا.

#### **JOTForm**

**A** JotForm

علـى الرغـم مـن أن نمـاذج جوجـل توفـر القـدرة علــى إنشــاء نمــاذج أساســية وتوزيعهــا عبــر الإنترنــت إلا أن <u>[Jotform](https://www.jotform.com/)</u> هــي الأداة التــي تتمتــع بقــدر أكبــر مــن المرونــة (والخيــارات) فهــي مجانيــة للشــركات الصغيــرة وتحتــوي علــى عــدد كبيــر مــن التخصيصــات.

## **الرقمنة المتقدمة**

#### <span id="page-34-0"></span>**)HITL( Human-In-The-Loop**

مــع نمــو عملــك ســتجد نفســك فــي حاجــة إلــى المعالجــة الســريعة لكميــات كبيــرة مــن البيانـات حيـث سـتصل إلـى درجـة تحتـاج فيهـا الســتخدام أنظمــة معقــدة )تعتمــد علــى التعلـم الآلـي) لمعالجـة جميـع البيانـات التـي لديــك. وســواء وصلــت إلــى هــذه النقطــة كشــركة صغيــرة ومتوســطة أو كنــت تتطلــع إلــى معالجــة كميــات كبيــرة مــن البيانــات يمكنــك اســتخدام أنظمــة HITL متعــددة لمســاعدتك فــي عمليــة الرقمنــة. وتأتــي هــذه الأنظمــة بتكلفــة ولكنهــا قــد تســتحق ذلــك فــي حالــة حصولــك علــى عقــود كبيــرة كشــركة صغيــرة ومتوســطة.

تتضمــن بعــض أنظمــة HITL المعروفــة مــا يلــي:

- **[SamaSource](https://www.samasource.com/)**
- [HumansInTheLoop](https://humansintheloop.org/)
	- [Appen](https://appen.com/)
		- **[BOT](https://letsbot.io/services/)**

#### **أنظمة معالجة البيانات الضخمة**

ً غالبـا مـا تتضمـن عمليـة رقمنـة سـير العمـل تبـادل البيانـات بتنسـيقات مختلفـة. سـواء كان لديـك أوراق Excel مملـوءة عبـر بعـض نمـاذج google أو بيانـات تـم إدخالهـا مـن خـال بوابـة ويـب ، نحتـاج إلـى تعديـل هـذه البيانـات وتنظيفهـا مـن أجـل تضمينهـا فـي سـير عملنـا الرقمـي. يمكـن أخــذ هــذه البيانــات وتحريرهــا بكميــات كبيــرة. ويســتغرق تحريــر مجموعــات كبيــرة مــن البيانــات يدويًــا وقتًــا طويــلاً ، وحتــى القيــام بذلــك يدويًــا فــي كل مــرة يتــم فيهــا تلقــي البيانــات يعــد عمليـة مسـتهلكة للوقـت.

تسـمح لـك هـذه الأنظمـة بمعالجـة البيانـات الناتجـة عـن عمليـة الرقمنـة بسـهولة. وباسـتخدام أدوات مثــل [Trifacta](https://www.trifacta.com/) يمكنــك تجميــع البيانــات وفحصهــا وإعدادهــا للعــرض فــي أدوات مثــل .Tableau

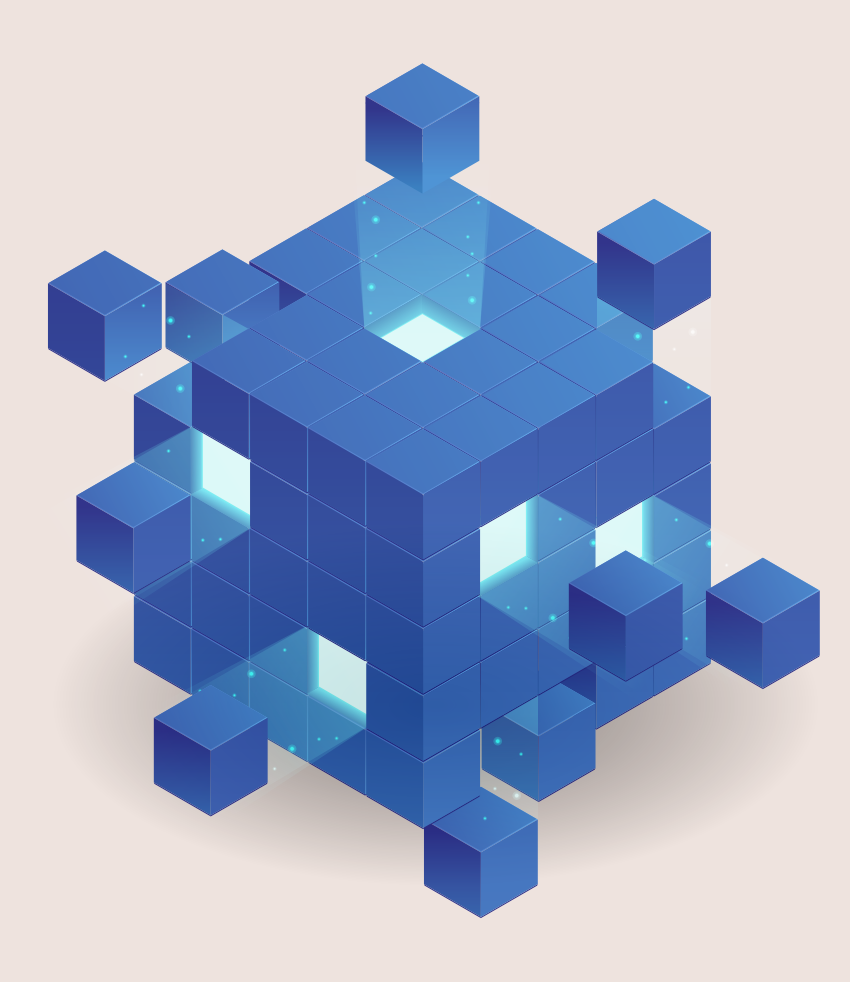

<span id="page-36-0"></span>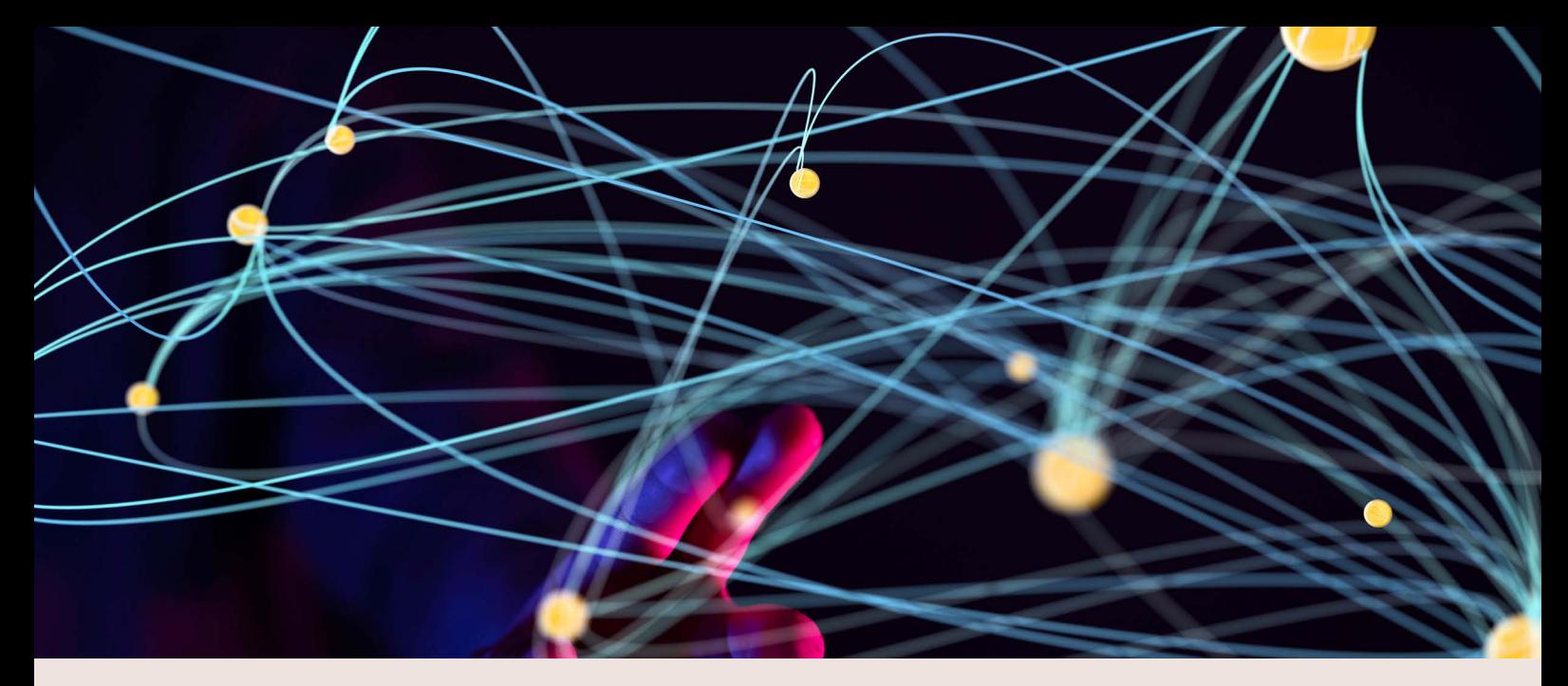

# رابعا - تجميع كل شيء معا

قـد تجـد مـا ورد أعـلاه شـاقًا، الا ان قـوة النشـاط التجـاري الرئيسـية فـي الوقـت الحاضـر تعتمـد علـى المرونـة. تعمـل الشـركات المحليـة رقميـاً علـى تغييـر اللعبـة فـي العديـد مـن الأسـواق. تتمتـع منطقــة الشــرق الأوســط بشــكل عــام والعــراق بشــكل خــاص بأعلــى إمكانــات للشــركات الصغيــرة والمتوســطة لقيــادة هــذه العمليــة. ال تكــن متــرددا بشــأن هــذه العمليــة، فالهــدف ليـس فقـط تحسـين التكاليـف أو جعل األشـياء أكثـر كفاءة. الهدف هـو تفكيك الـذات ، والتغيير تمامًا من الداخل بحيث يصبح التغييـر أمـرًا طبيعيًـا وميـزة مـن سـمات العمـل. ان عمليـة الرقمنة ً فــي ضــوء ذلــك هــي حاجــة وليســت خيــارا. إذا كان هدفــك أثنــاء اســتخدام األدوات المذكــورة أعـاه هـو إعـادة إنشـاء نشـاطك التجـاري وإحـداث ثـورة فـي السـوق الـذي تعمـل فيـه وجعـل المنافسـة صعبـة فأنـت علـى المسـار الصحيـح. فيمـا يلـي أدوات خارطـة الطريـق لالسـتراتيجية الرقميـة:

- حلـل كل جانـب مـن جوانـب عملـك وحـدد أهدافًـا للرقمنـة بالكامـل. أنشـئ مقياسًـا لـكل قسـم ً / مشـروع وصنفهـا علـى أنهـا تماثليـة بالكامـل ورقميـة إلـى حـد مـا ورقميـة تمامـا.
- ضـع رؤيـة الشـركات الصغيـرة والمتوسـطة علـى أسـاس مـا سـبق مـع تغييـر تدريجـي ولكـن كامـل مكتـوب فـي جـدول زمنـي.
	- الاستعانة بالخبرات داخليا وخارجيا لتنفيذ ما سبق.
- شـارك هـذه االنجـازات مـع اإلدارات األخـرى وبالتالـي جمـع العالقـات ودعـم األجـزاء المتبقيـة ليتـم رقمنتهـا.

# كيفية قياس النجاح

<span id="page-37-0"></span>ً ان عمليـة الرقمنـة لـن تحـدث علـى الفـور، واعتمـادا على مـدى تعقيد مجـال عملك فقد تسـتغرق ً مـا بيـن شـهور وسـنوات. ان أكثـر مـا يهـم هـو أن تكـون قـادرا علـى النظـر إلـى اليـوم واألمـس والقـول لنفسـك، نحـن اليـوم فـي وضـع أفضـل مـن أمـس. ولتحقيـق ذلـك فـإن قيـاس التقـدم مهـم للغايـة. وسـواء كنـت تقيـس عـدد العمـلاء الذيـن تتعامـل معهـم يوميًـا أو تضيـق نطـاق قياسـاتك لـكل قسـم / عضـو فـي الفريـق، وان يكـون لديـك أسـاس لمقـدار العمـل المنجـز قبـل عمليـة الرقمنـة ومقارنتـه بالتحسـينات التـي تـم إجراؤهـا بعـد الرقمنـة وبعـد تحسـينات الرقمنـة وذلـك هـو المفتـاح.

بمجـرد أن تقـوم برقمنـة جانـب مـن جوانـب عملـك فـإن النظـر إلـى الـوراء وتحليـل االختـاف فـي األداء سيسـمح لـك بزيـادة الثقـة بيـن كل شـخص فـي شـركتك الصغيـرة والمتوسـطة نحـو نقـل كل شـيء إلـى المجـال الرقمـي.

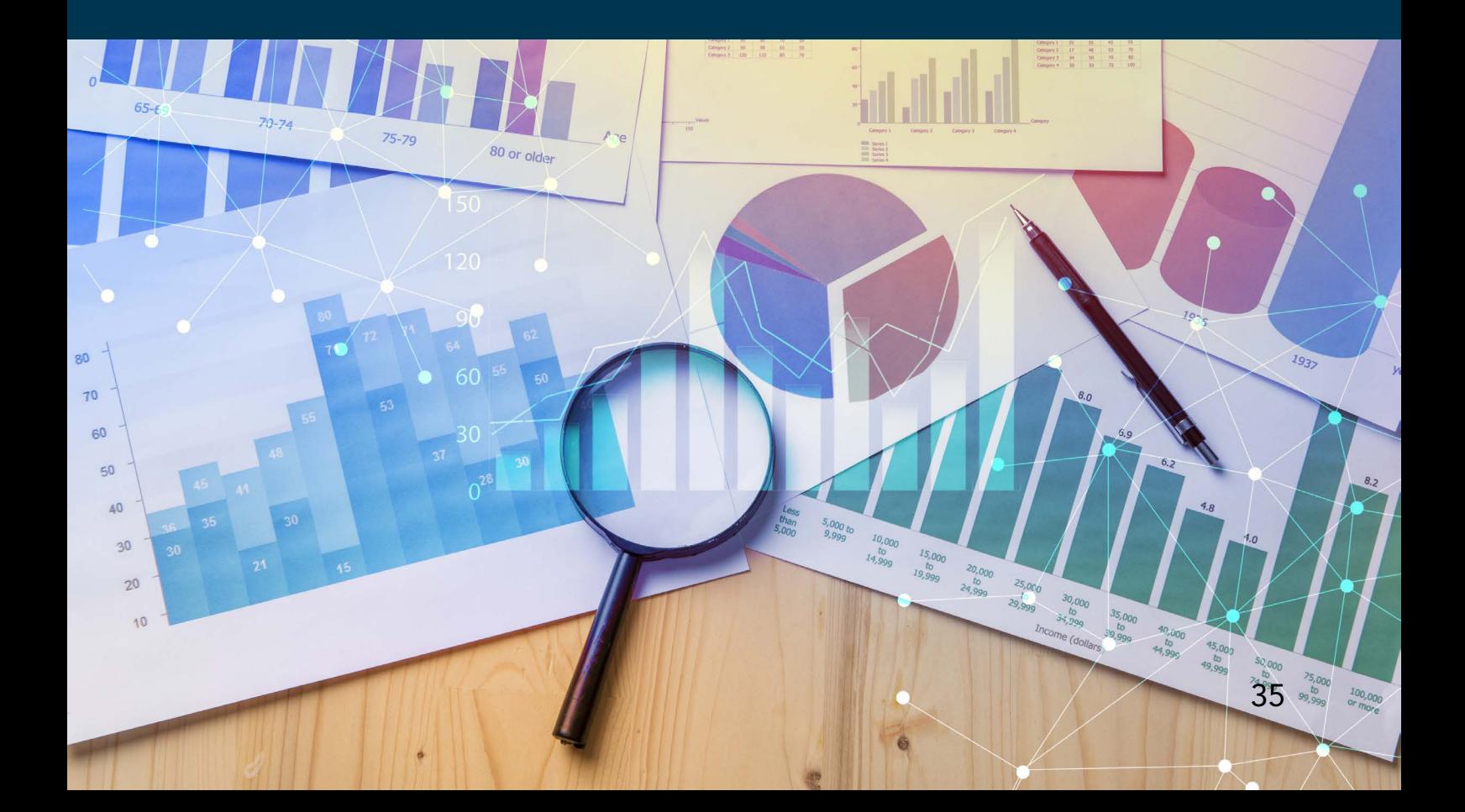

# أتمتة سير العمل

<span id="page-38-0"></span>علــى مــدار الســنوات الماضيــة ، فشــلت الكثيــر مــن عمليــات الرقمنــة بســبب قيــود الميزانيــة أو نقـص الطاقـة مـن الجهـة المنفـذة. فـي جوهرهـا ، تـدور عمليـة الرقمنـة حـول وضـع مؤشـرات األداء الرئيسـية )KPIs )للعمليـات الرقميـة السـابقة وعمليـات مـا بعـد الرقميـة وتحسـين هـذه العمليــات وتكرارهــا.

الخطــوة الأخــرى فــي عمليــة الرقمنــة هــي الأتمتــة، وهــي جانــب رئيســي فــي التحســين التدريجـي. وشـمل ذلـك فـي السـابق تكامـلًا عميقًـا ومكلفًـا للأنظمـة المختلفـة. يمكنـك هـذه األيــام االشــتراك فــي تكامــل هيــن ال يحتــاج إلــى مهــارات تشــفير فــي فريقــك.

بوجـود هـذه األدوات المختلفـة فـي مجموعـة أدوات أولئـك الذيـن يرغبـون فـي رقمنـة أعمالهـم ال تــزال هنــاك أداة واحــدة مــن شــأنها لصــق المعلومــات الــواردة مــن أداة إلــى أخــرى، وهــي [Zapier](https://zapier.com/) اذ انهـا واحـدة مـن تلـك األدوات التـي تلصـق جوانـب مختلفـة مـن سـير العمـل الرقمـي معًـا، وتقـوم بتنفيـذ الإجـراءات علـى أداة واحـدة بنـاءً علـى مخرجـات الادوات الآخـرى.

ومن ادوات فريميوم األخرى الستخدامها هي اداة [IfThisThenThat](https://ifttt.com/)

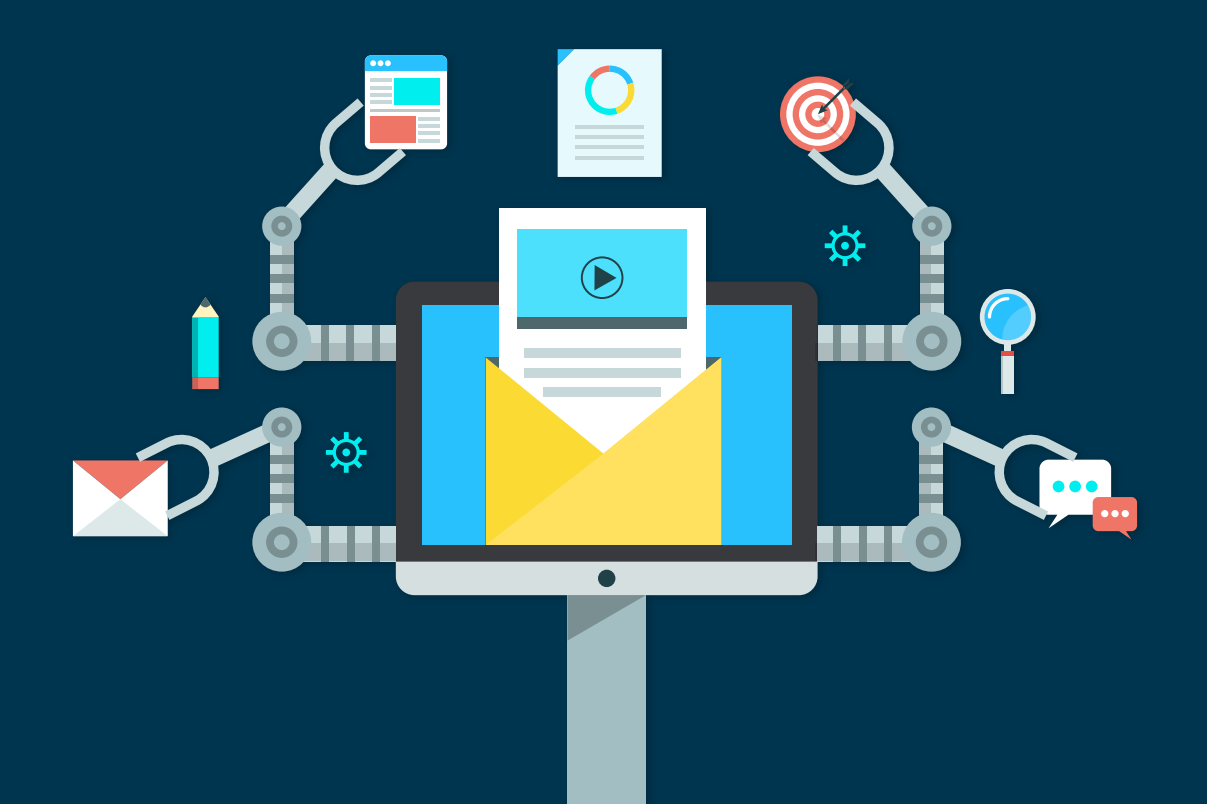

# **Contact**

### **Follow SPARK on**

[Facebook](https://www.facebook.com/SPARKignites) **[LinkedIn](https://www.linkedin.com/in/sparkorg/) [Twitter](https://twitter.com/SPARKorg)** [YouTube](https://www.youtube.com/c/sparkignites)

#### **Newsletter**

Subscribe to our newsletter via www.spark.ngo

#### **General contact**

SPARK Haarlemmer Houttuinen 15H 1013 GL Amsterdam The Netherlands

**Email** spark@spark-online.org **Phone** +31 (0)20 753 0311 **Website** [www.spark.ngo](http://www.spark.ngo)

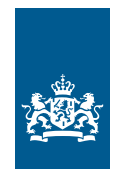

Ministry of Foreign Affairs of the Netherlands

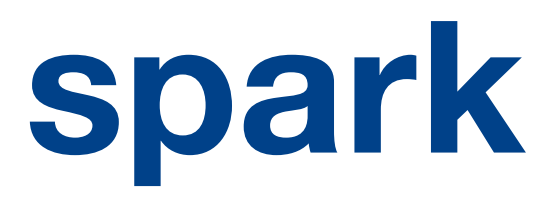